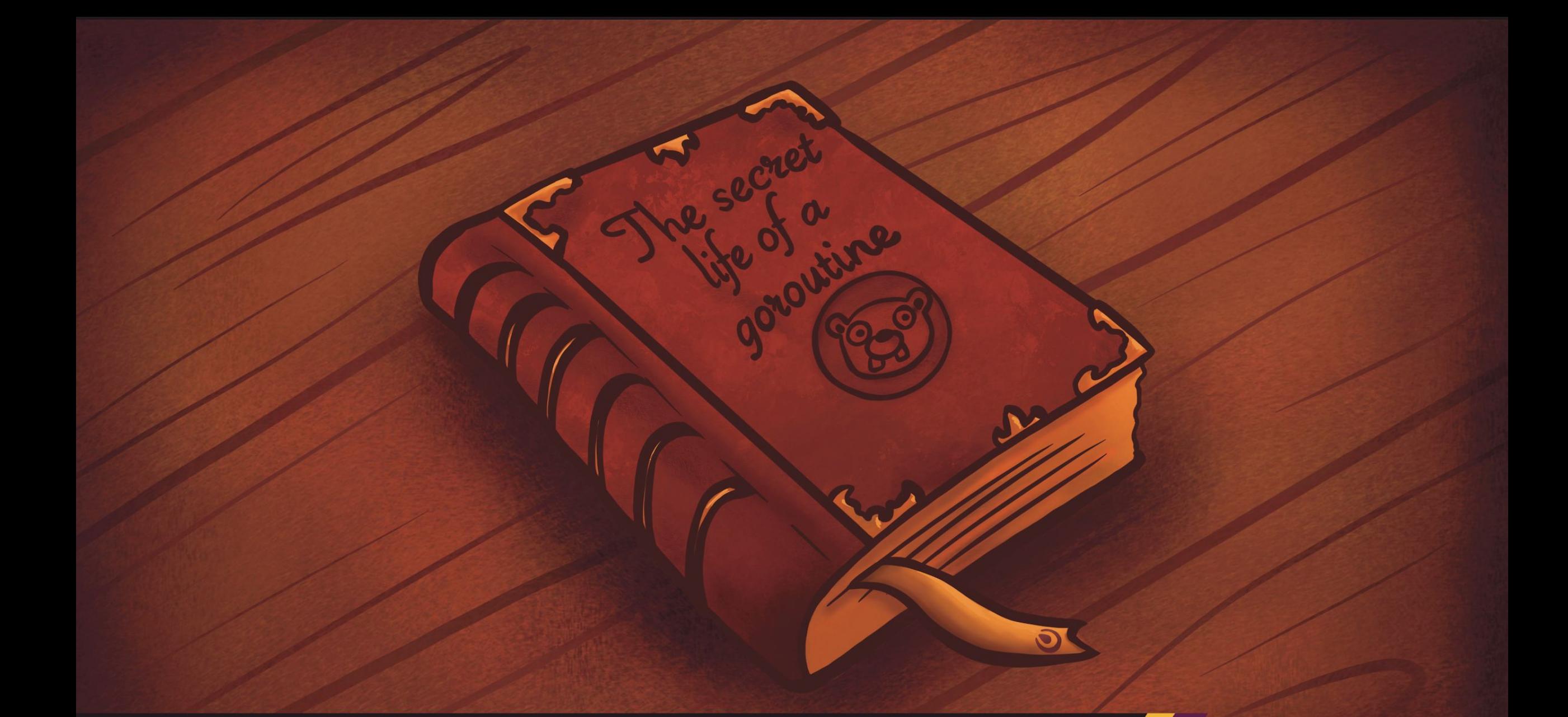

Jesús Espino - Software Engineer @Mattermost

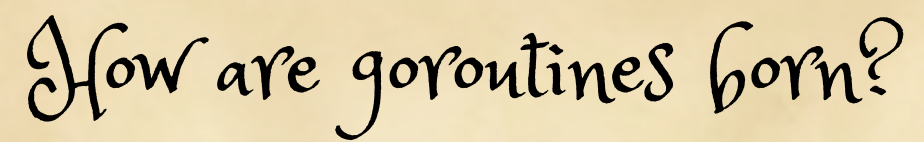

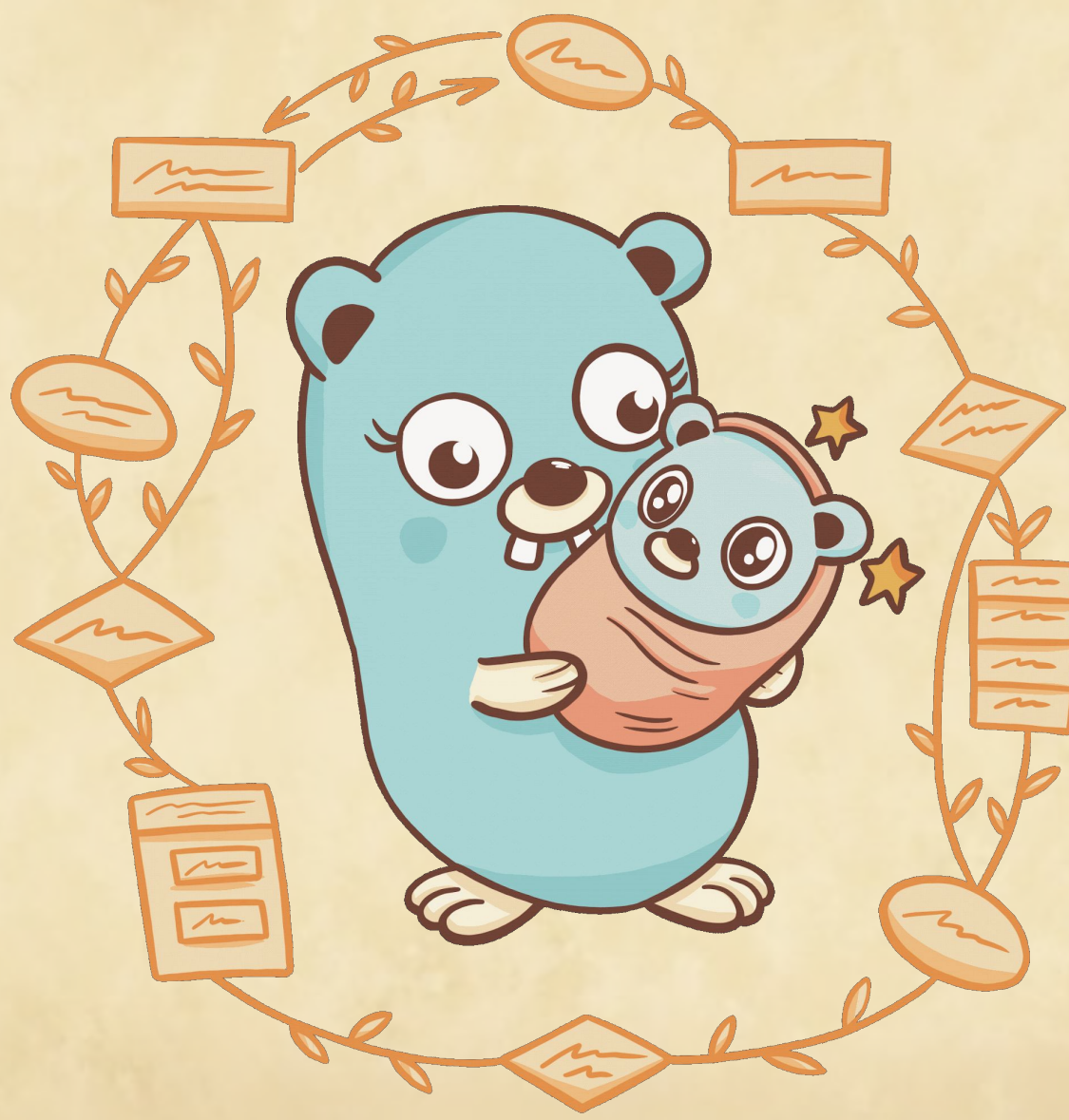

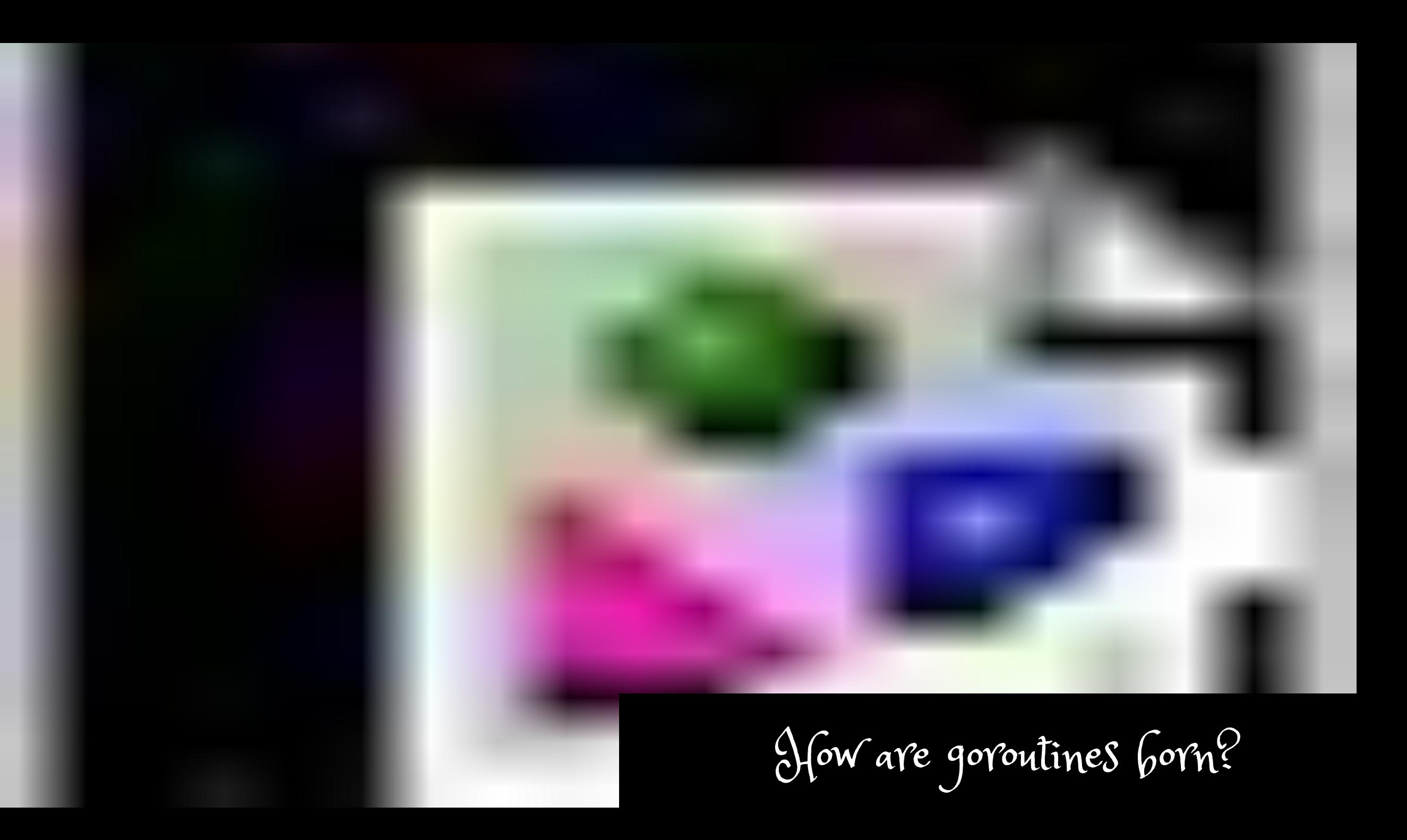

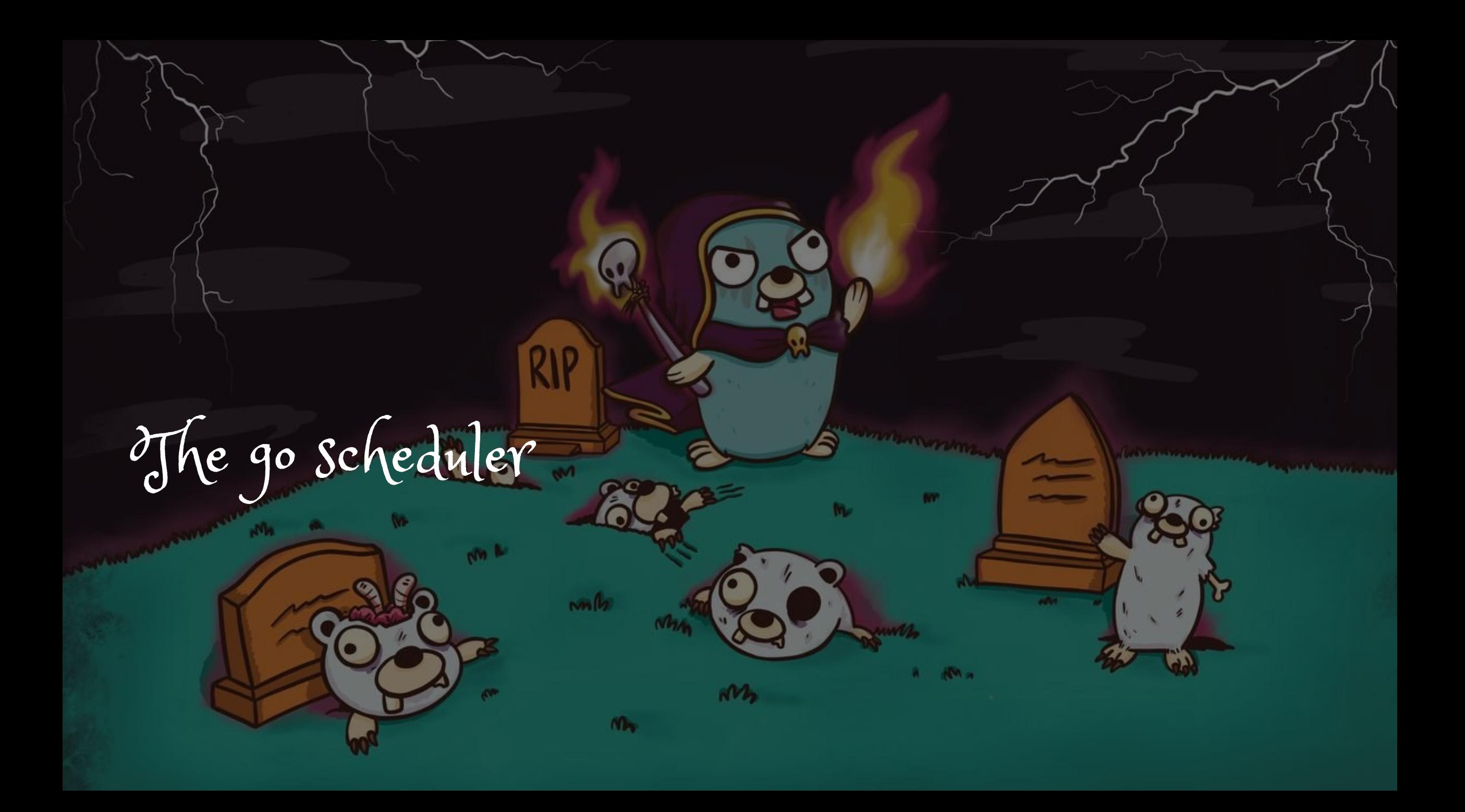

The pieces of the scheduler

**P (the Processor)**

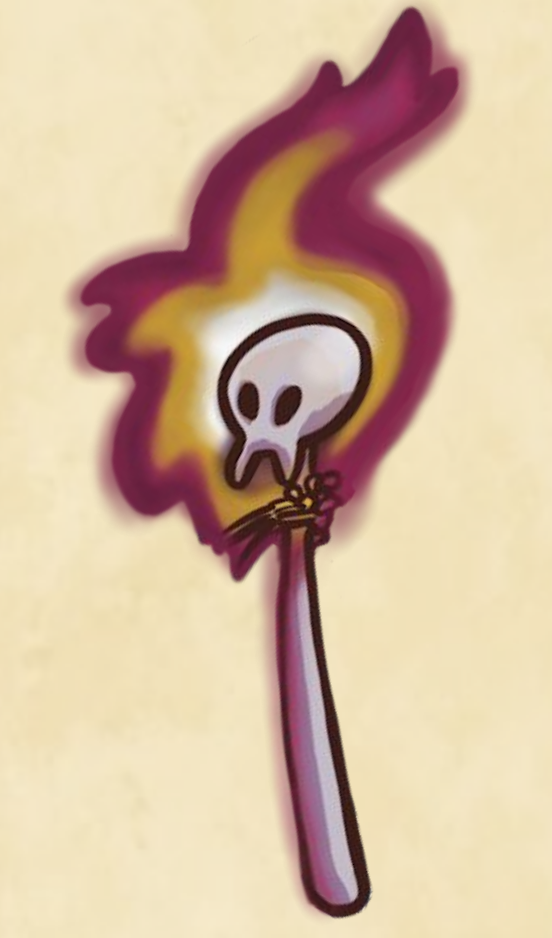

- Status (Idle, running, syscall, gcstop)
- **Current M**
- Runnable goroutines
- **Free gorotuines**
- Other metadata

The pieces of the scheduler

**M (the Machine)**

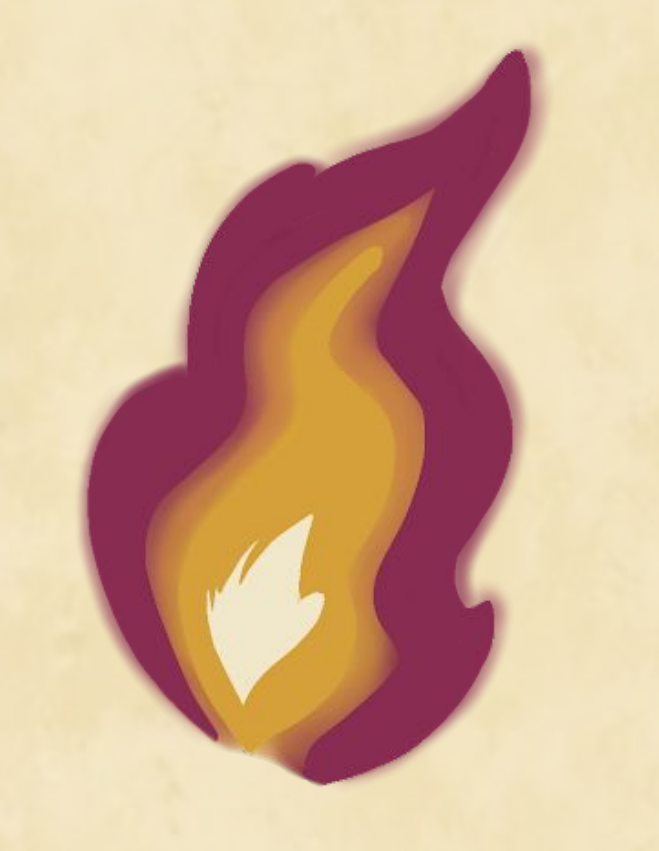

- Current goroutine
- **Current P**
- Other metadata

The pieces of the scheduler

#### **Sched (the Scheduler)**

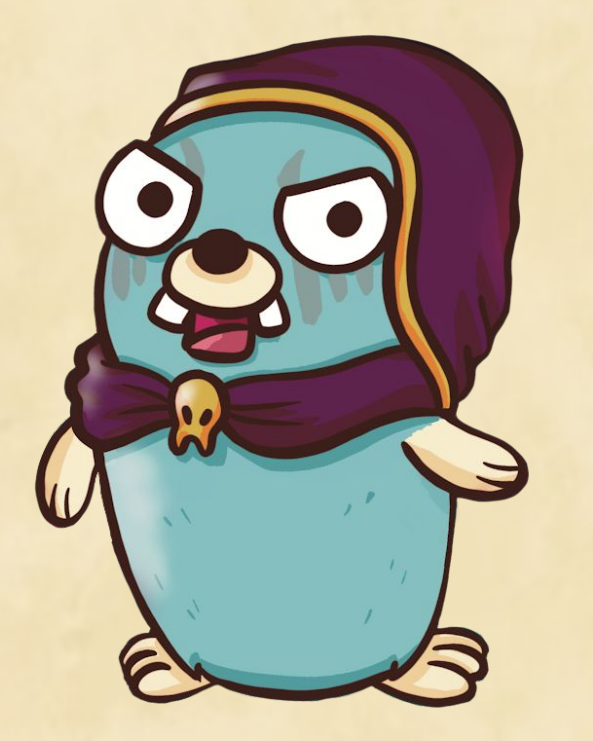

- Idle Ms
- Idle Ps
- Global runnable goroutines
- Global free goroutines
- Other metadata

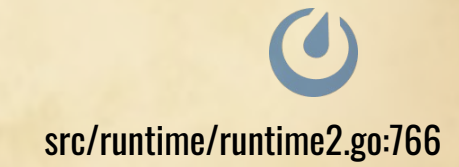

The pieces of the scheduler

**G (the Goroutine)**

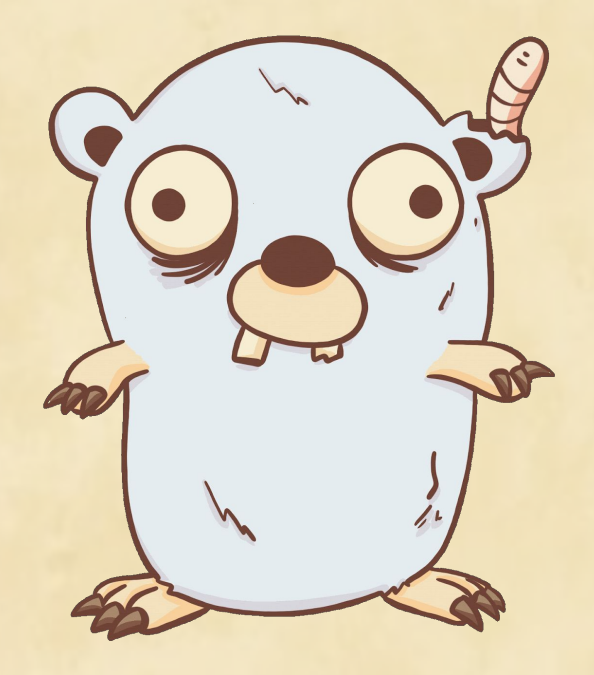

- Stack (2048 bytes)
- Program counter
- **Status**
- Current M
- Wait reason
- Other metadata.

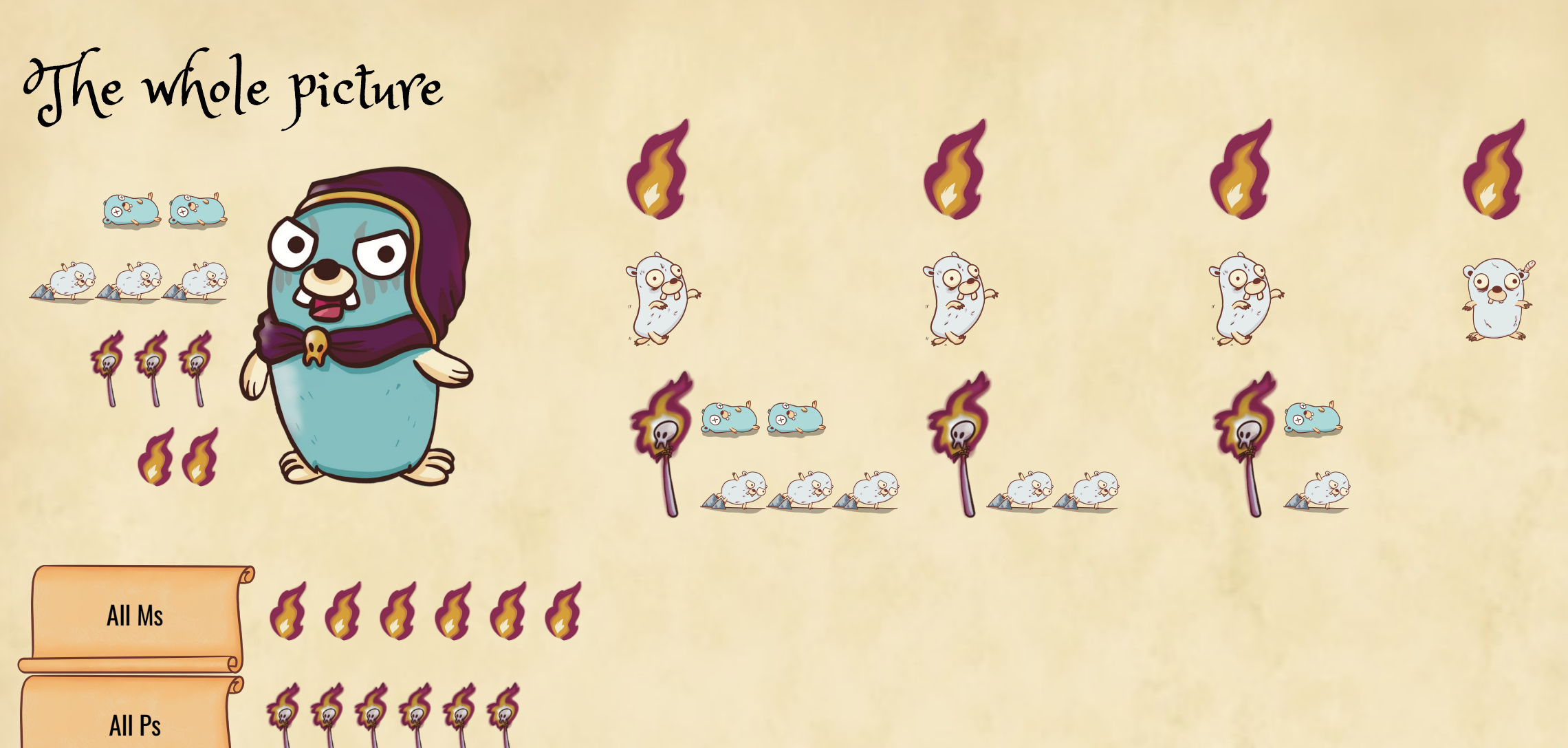

 $\odot$  $\mathbb{P}$  of  $\mathbb{P}$  or or as as a sacrossed as 23  $\sqrt{\theta^{\alpha}}$ All Goroutines src/runtime/runtime2.go

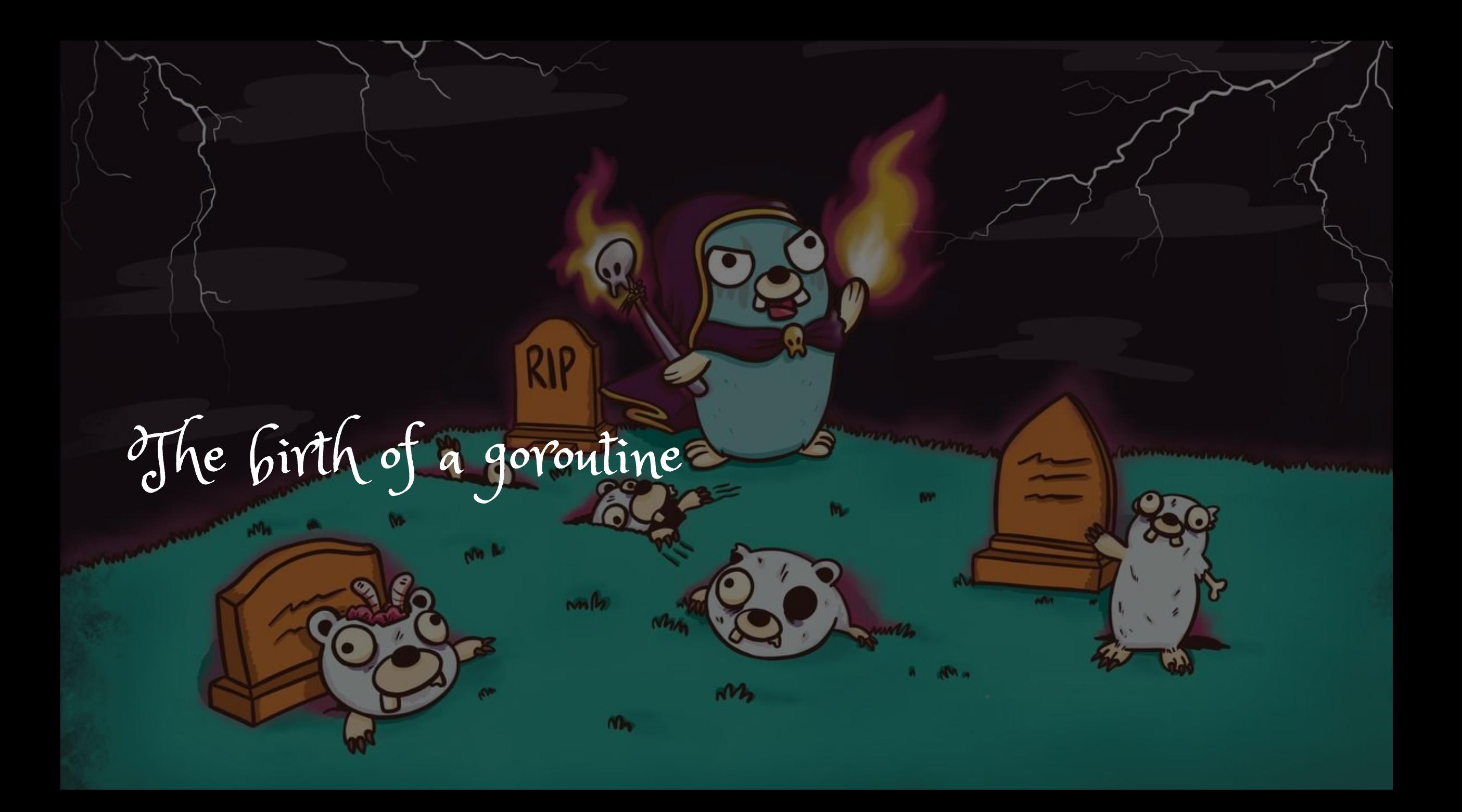

The goroutine lifecycle

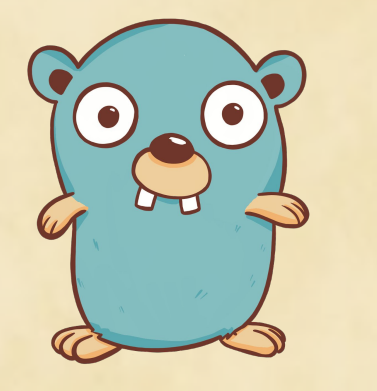

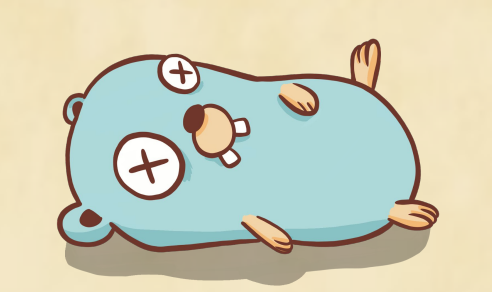

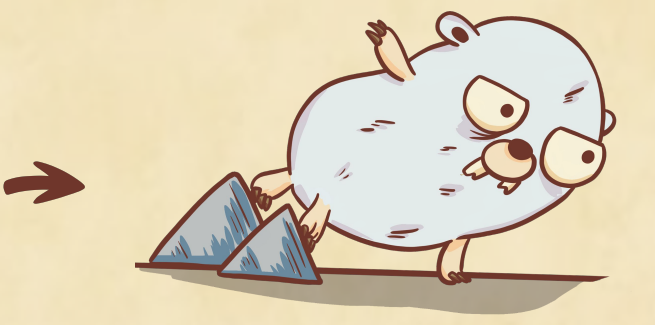

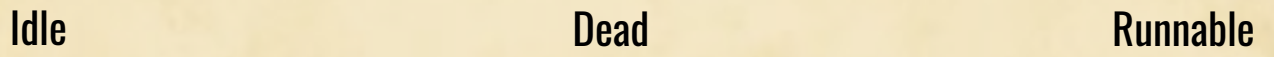

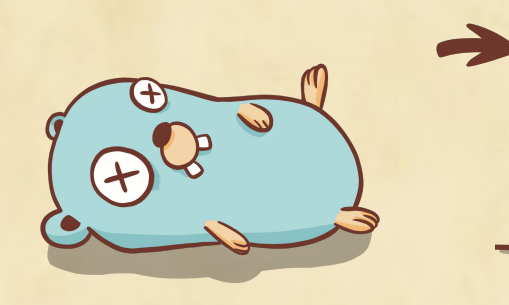

 $\rightarrow$ 

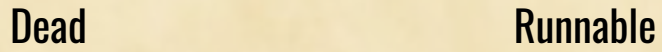

 $\mathbf{C}$ 

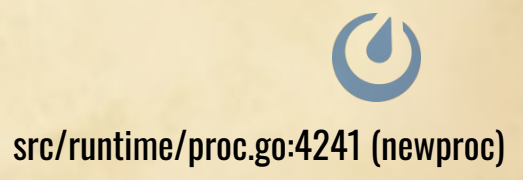

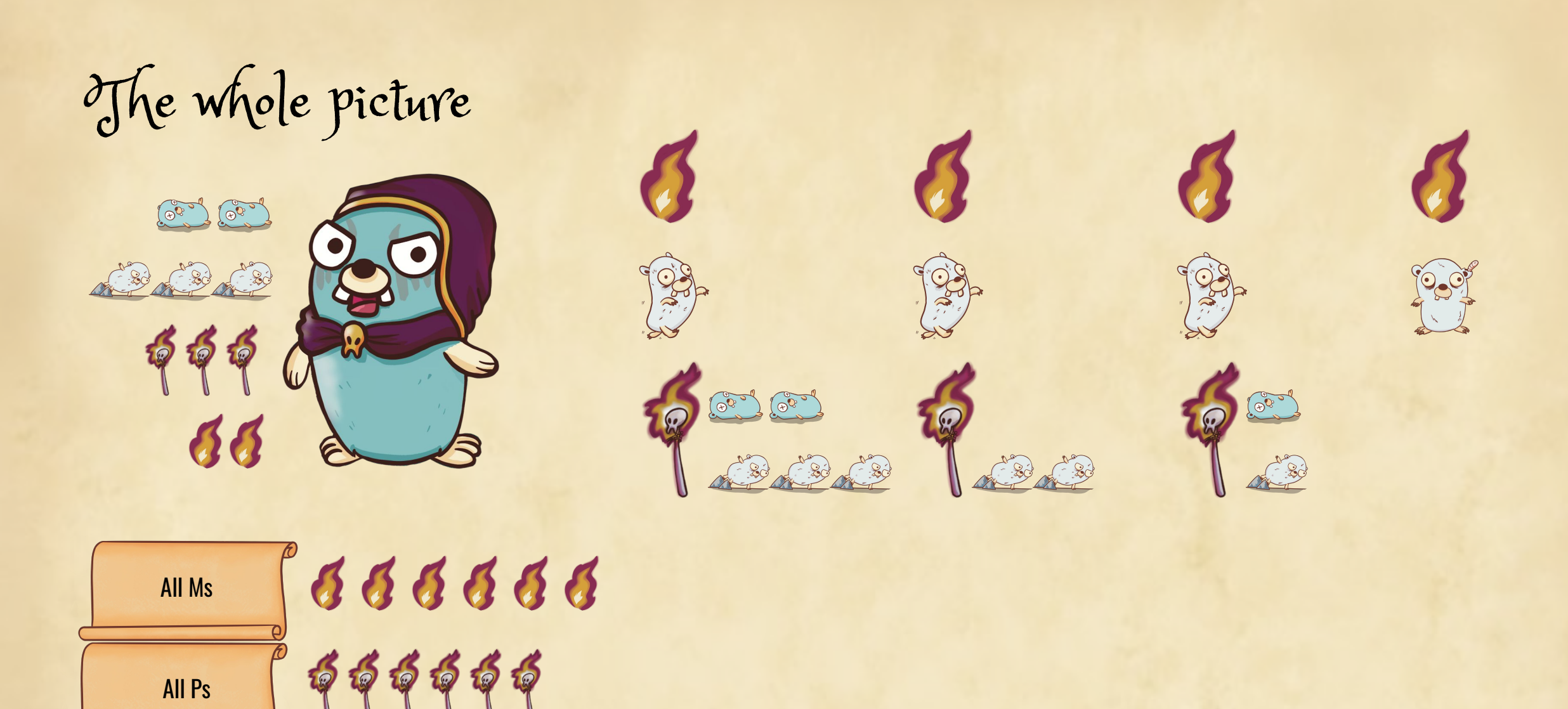

A G B B B B G G A A A B B B B B B B

 $\bigcirc$ 

All Goroutines

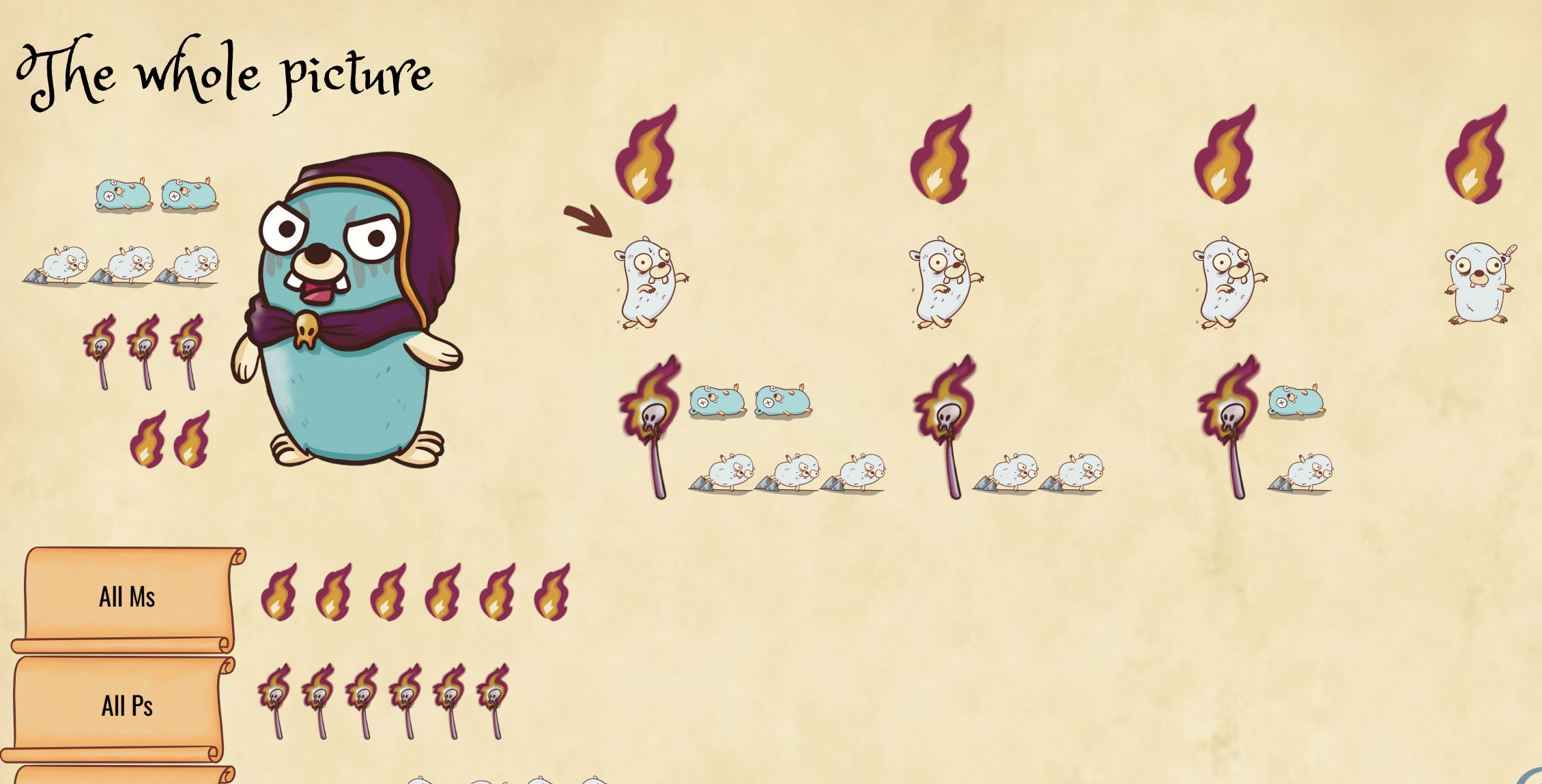

All Goroutines

 $\bigcirc$ A G B B B B G G A A A B B B B B B B

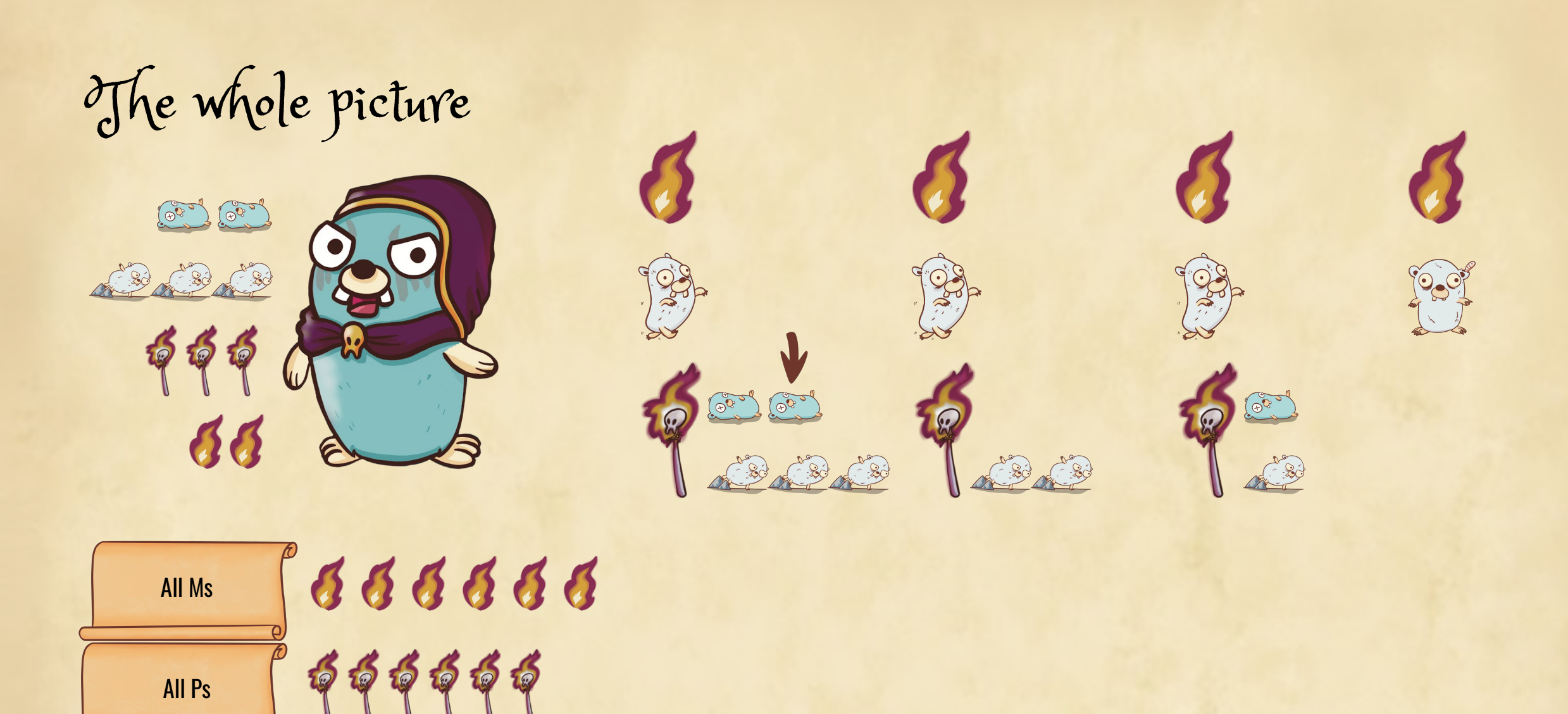

APAPAPAPE

 $\bigcirc$ 

20

ABAB (00)

9 8 9 9 0

All Goroutines

2

 $100 - 1$ 

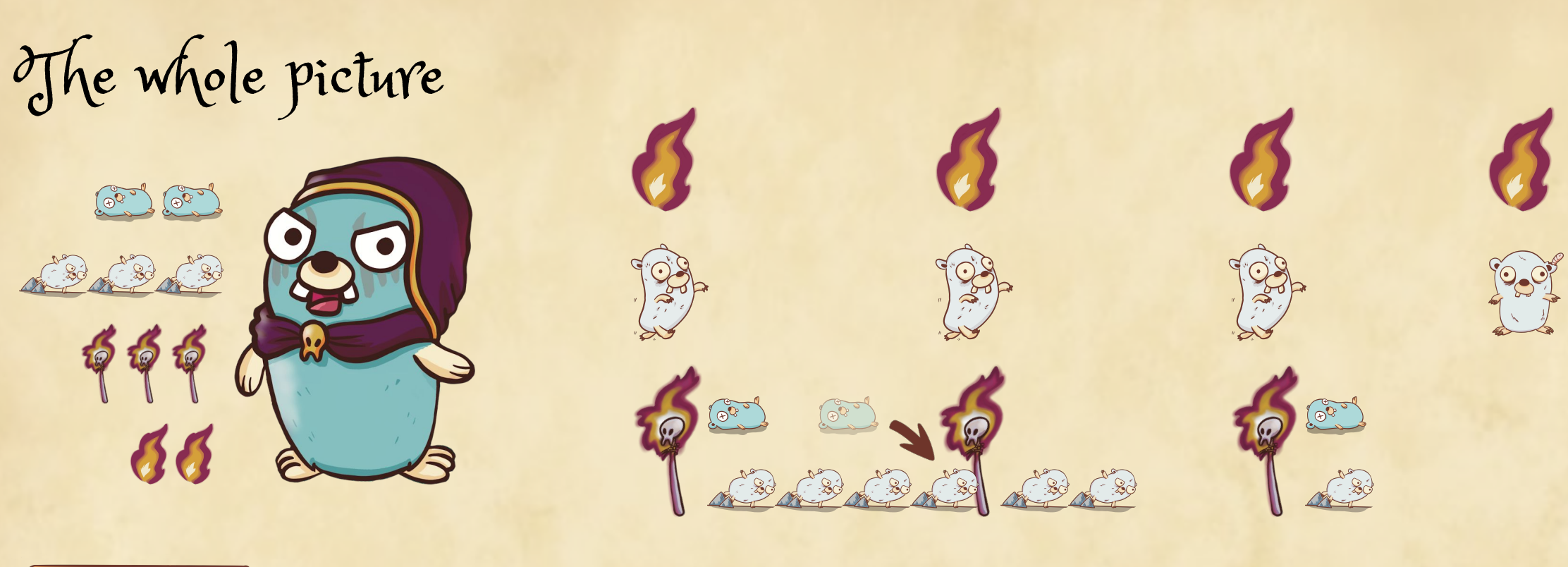

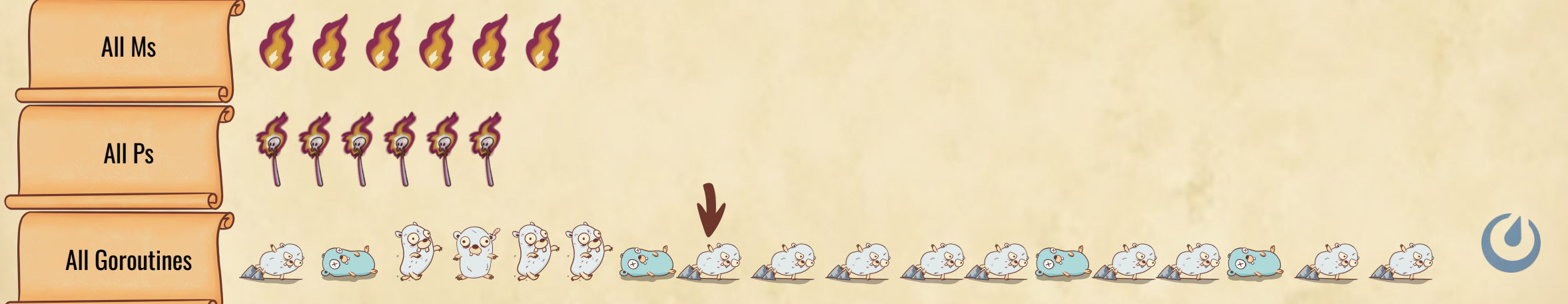

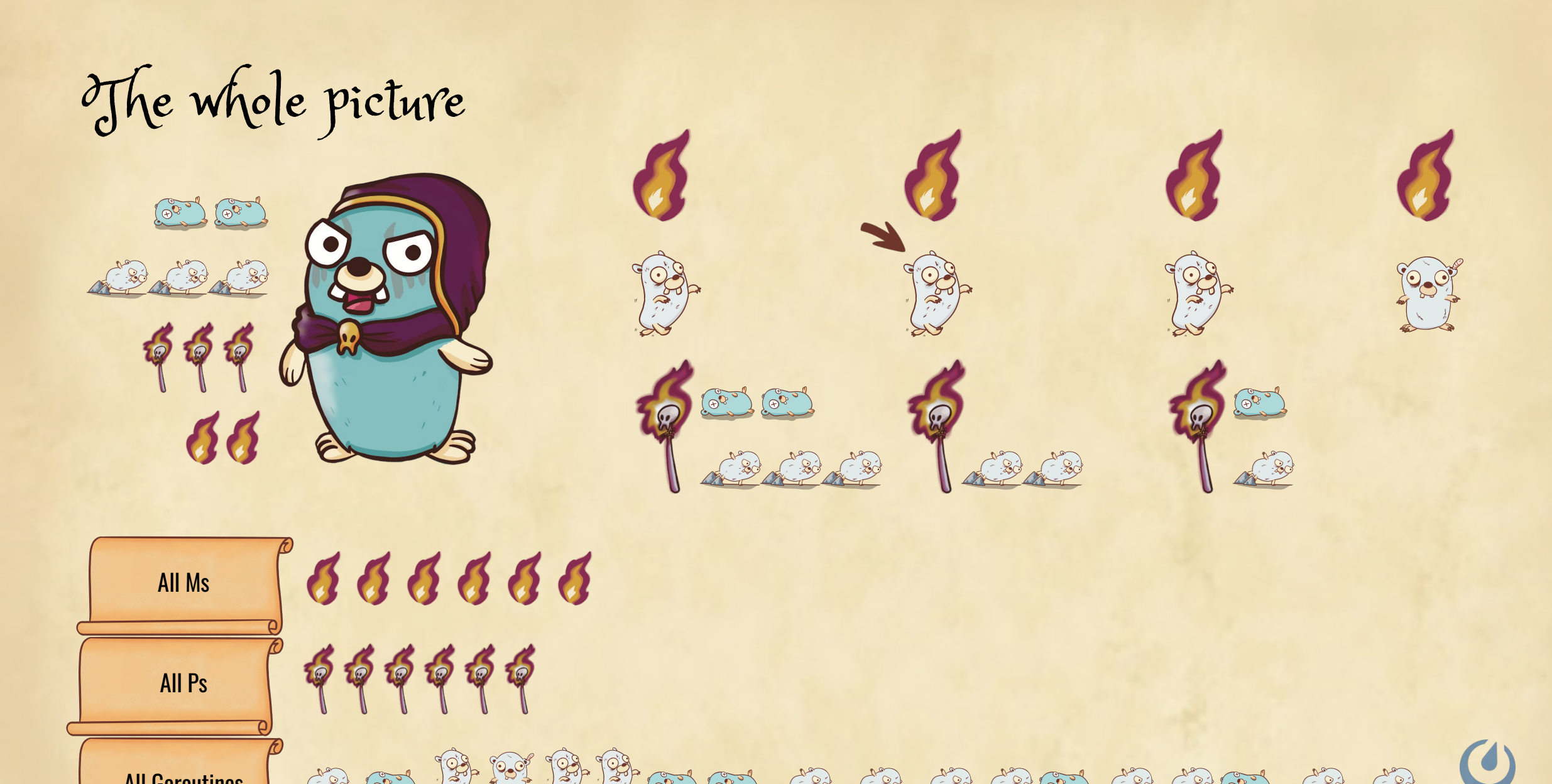

A G B B B G B G A A A B B G A C

All Goroutines

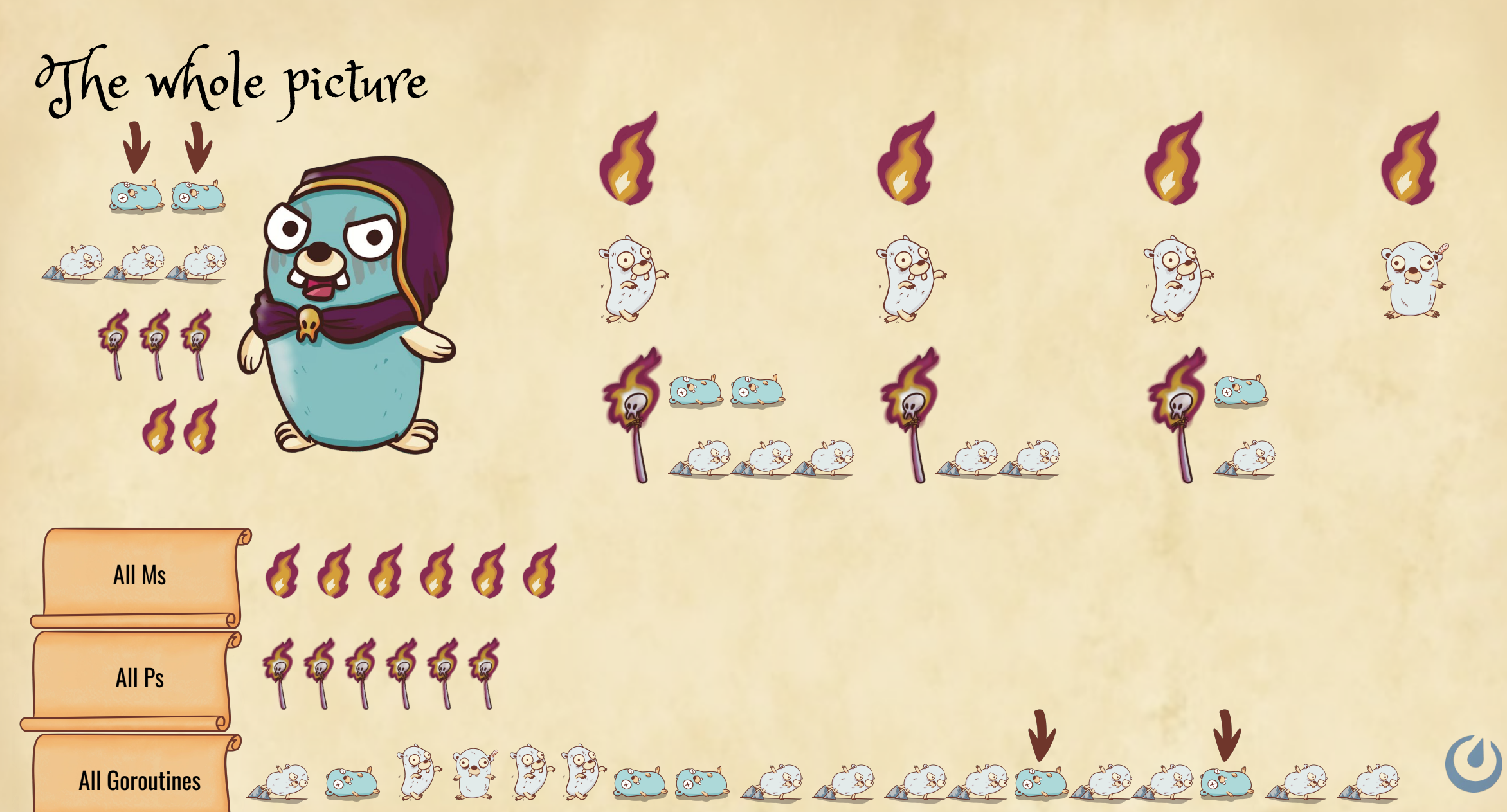

All Goroutines

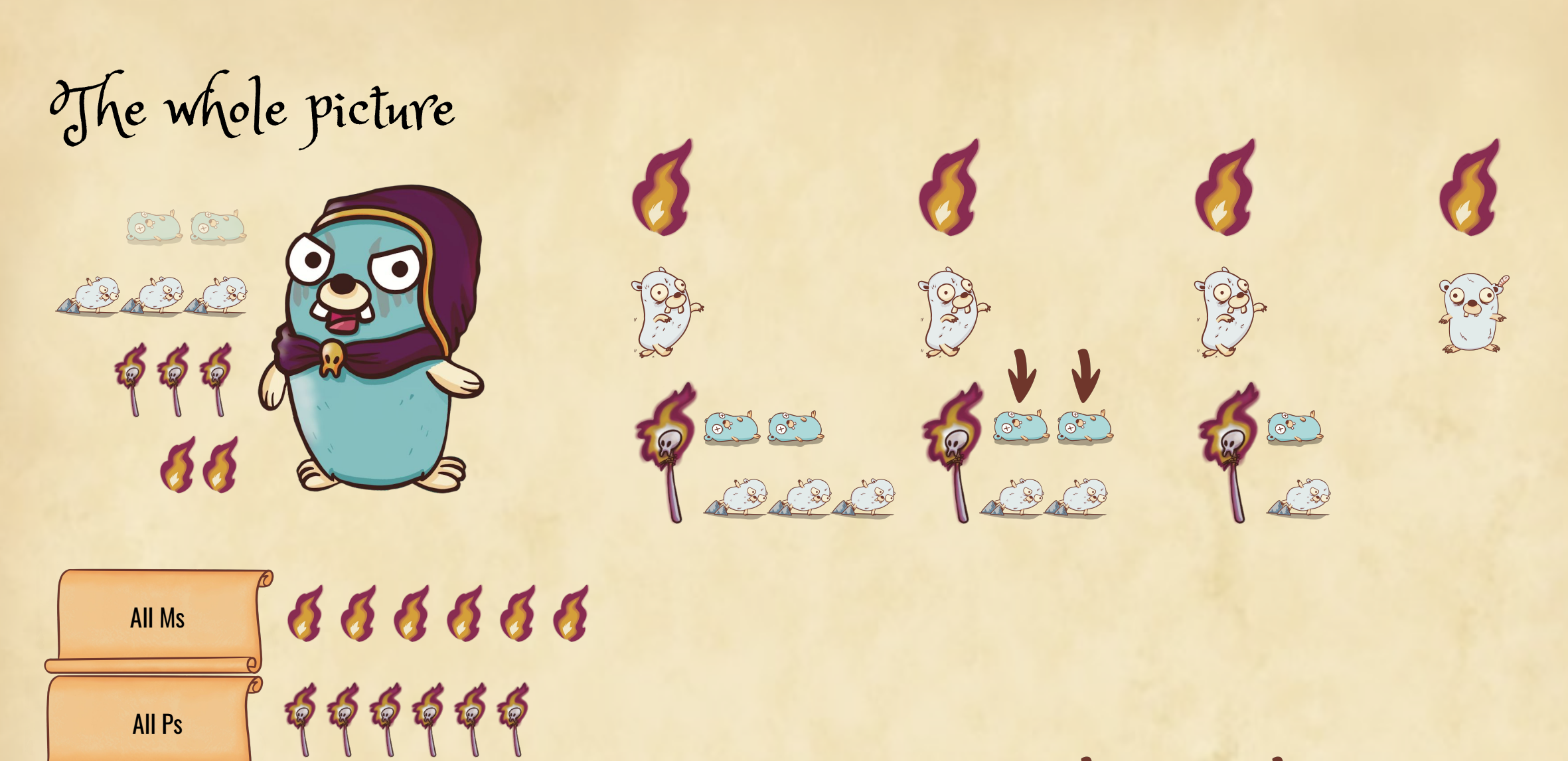

 $\bigcirc$ A G G G G G G G G A 130 All Goroutines

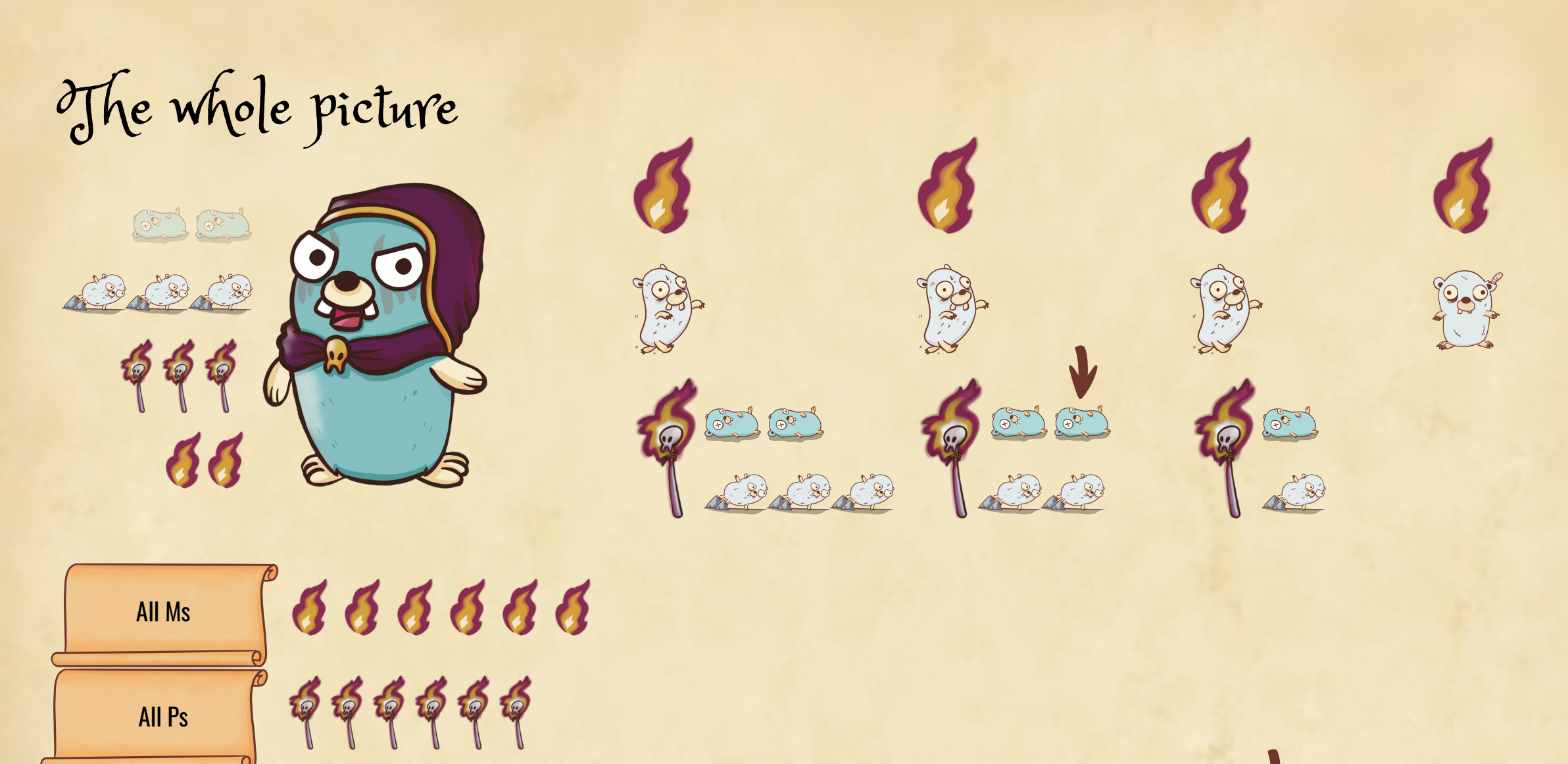

All Goroutines

 $\bigcirc$ B B B B os os as as as as os as os A30 600 130

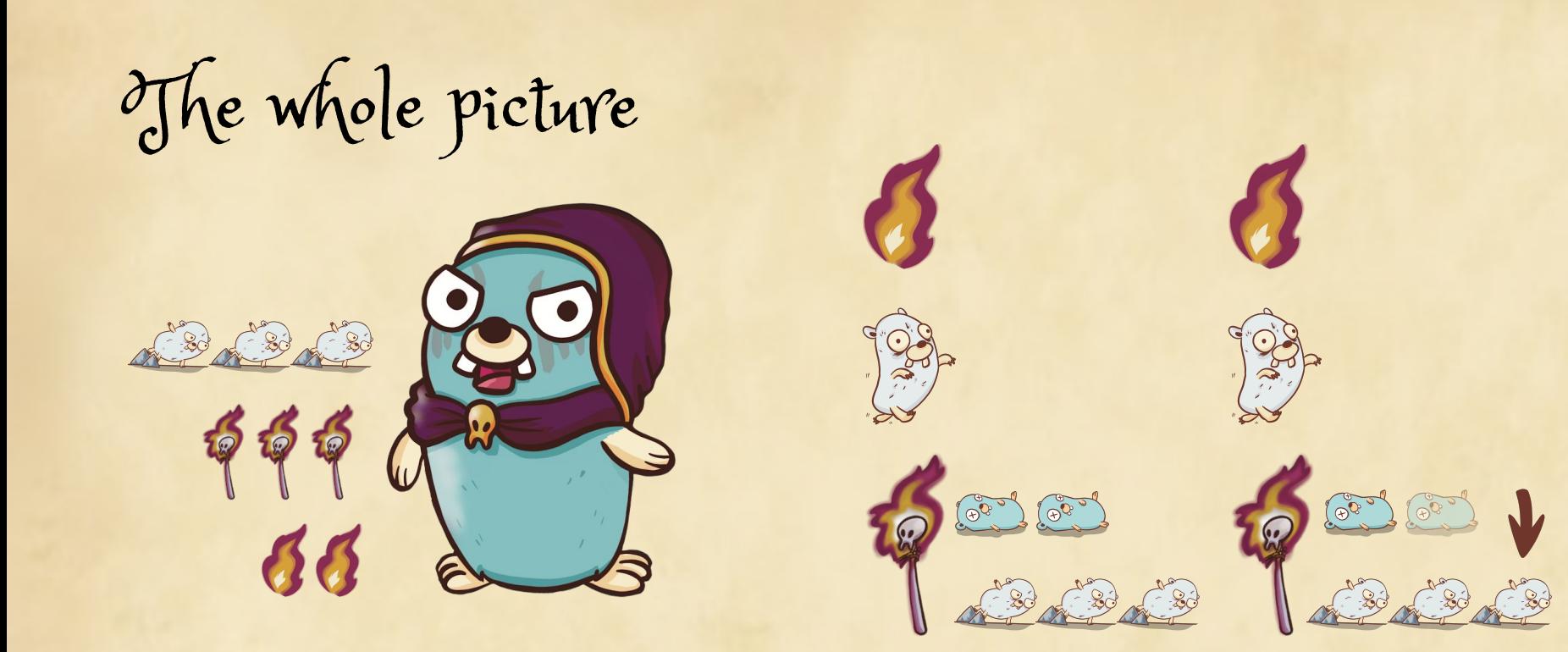

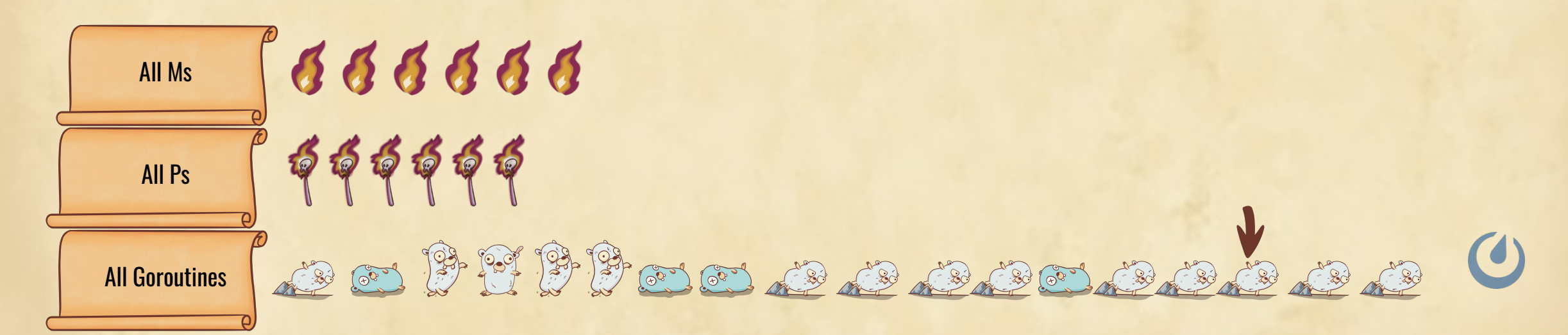

23

 $\begin{pmatrix} 0 & 0 \\ 0 & 0 \end{pmatrix}$ 

198

The whole picture

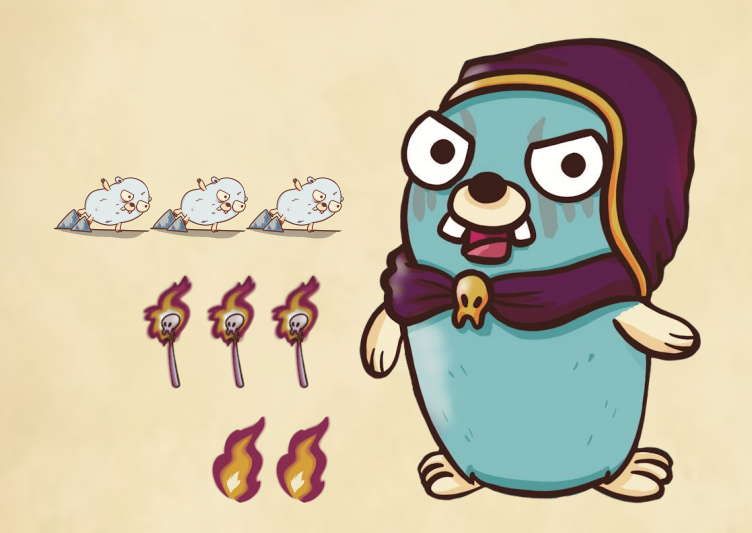

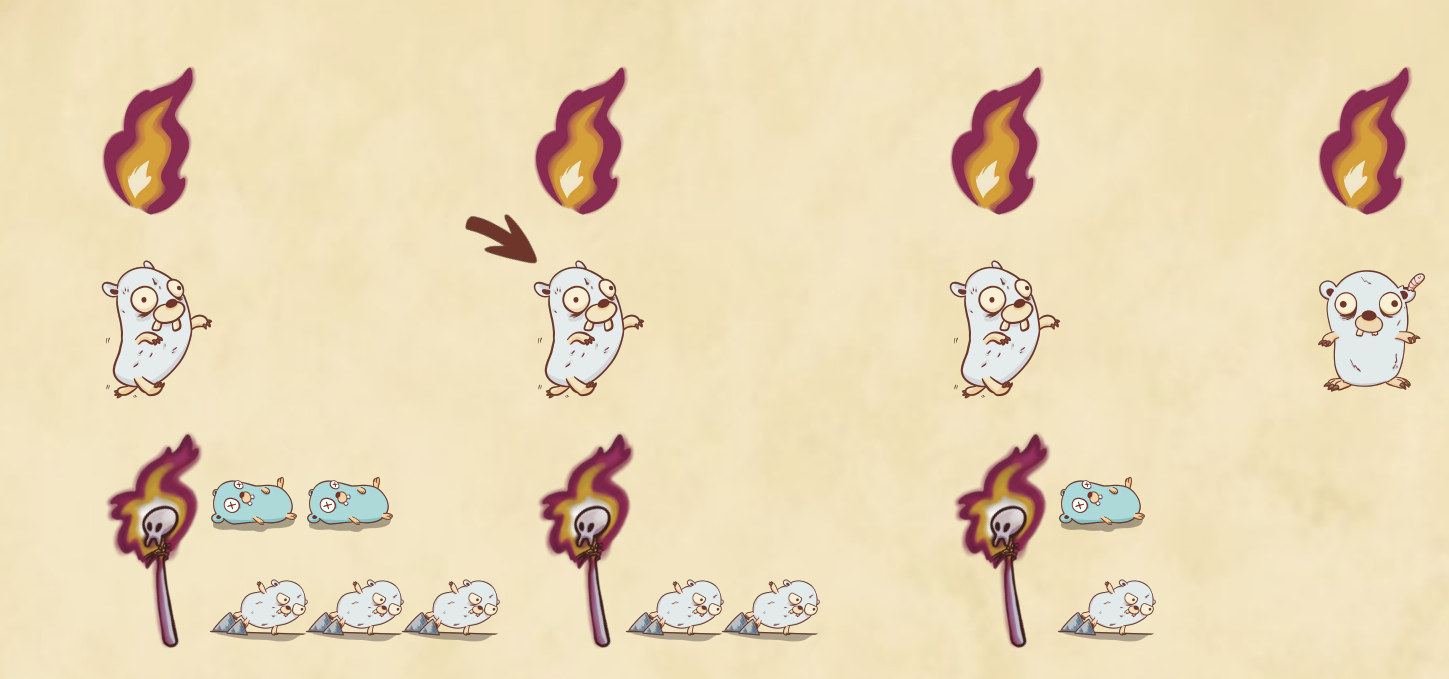

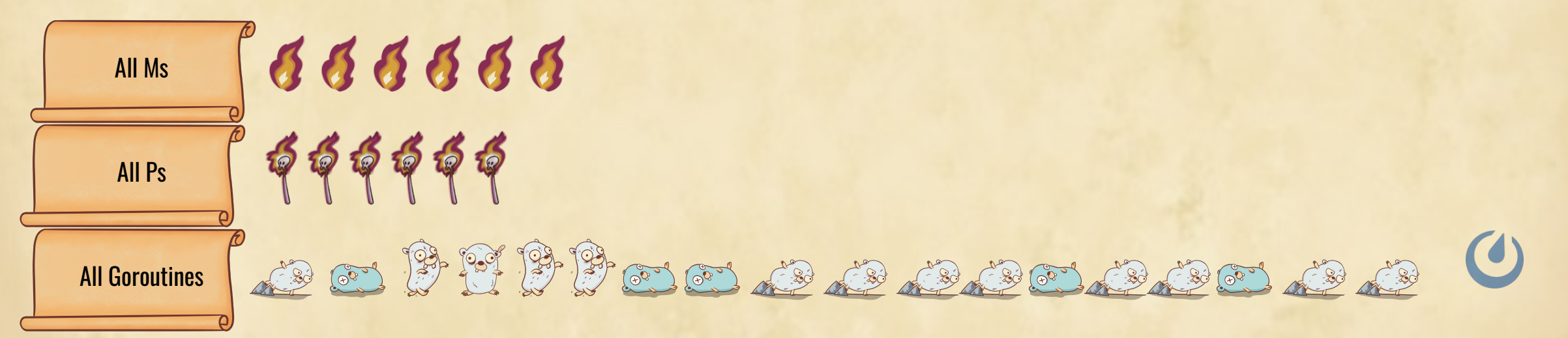

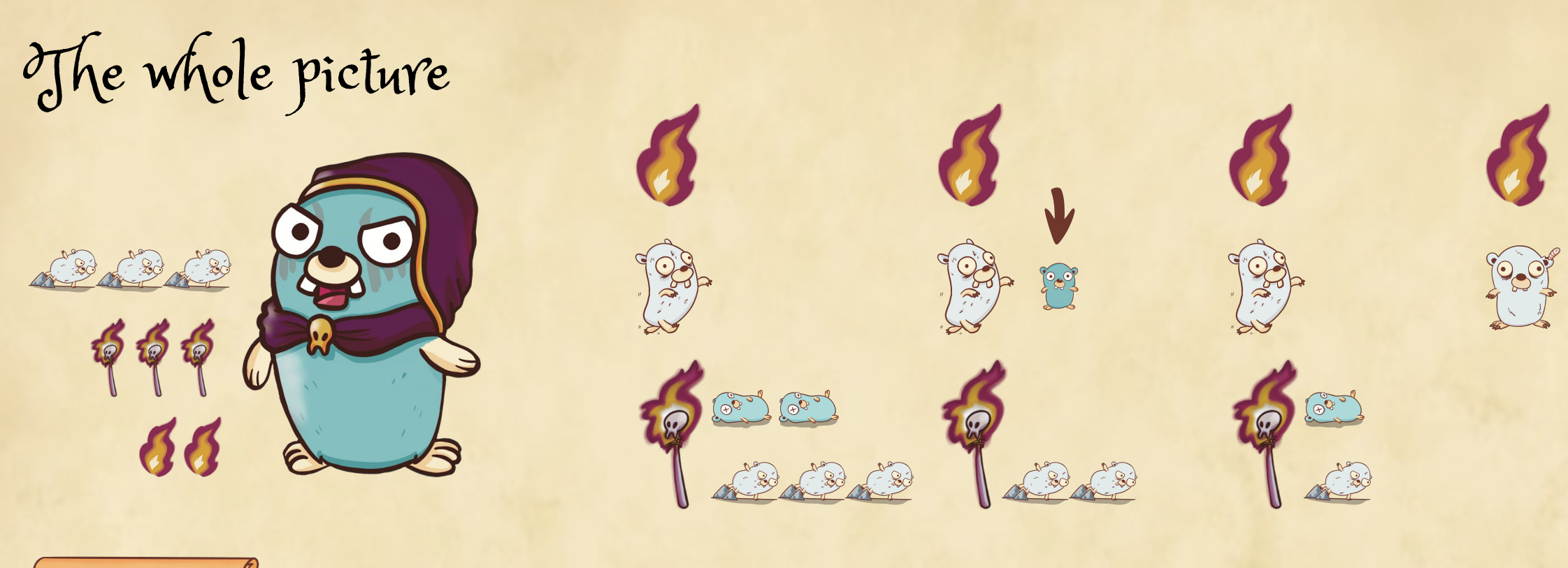

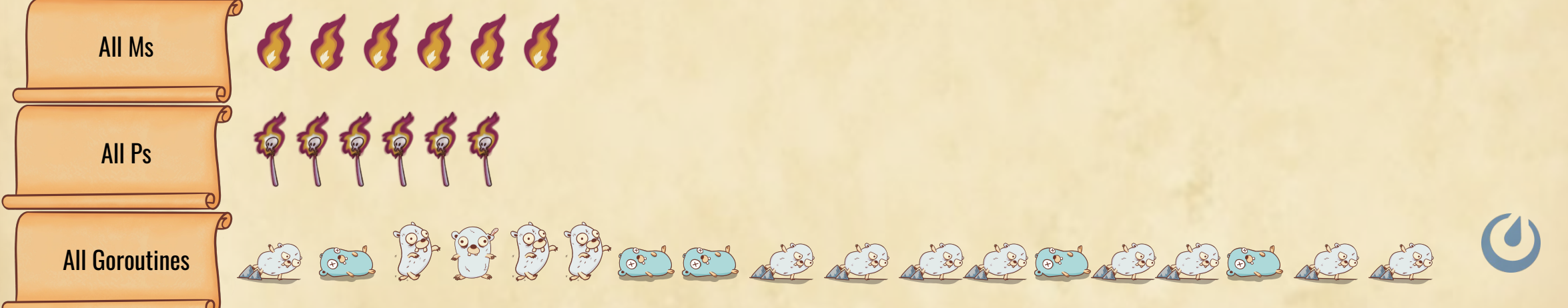

The whole picture

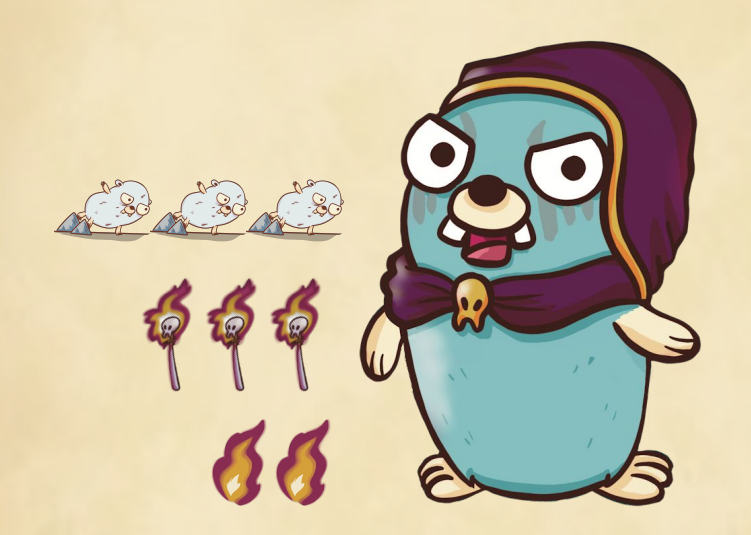

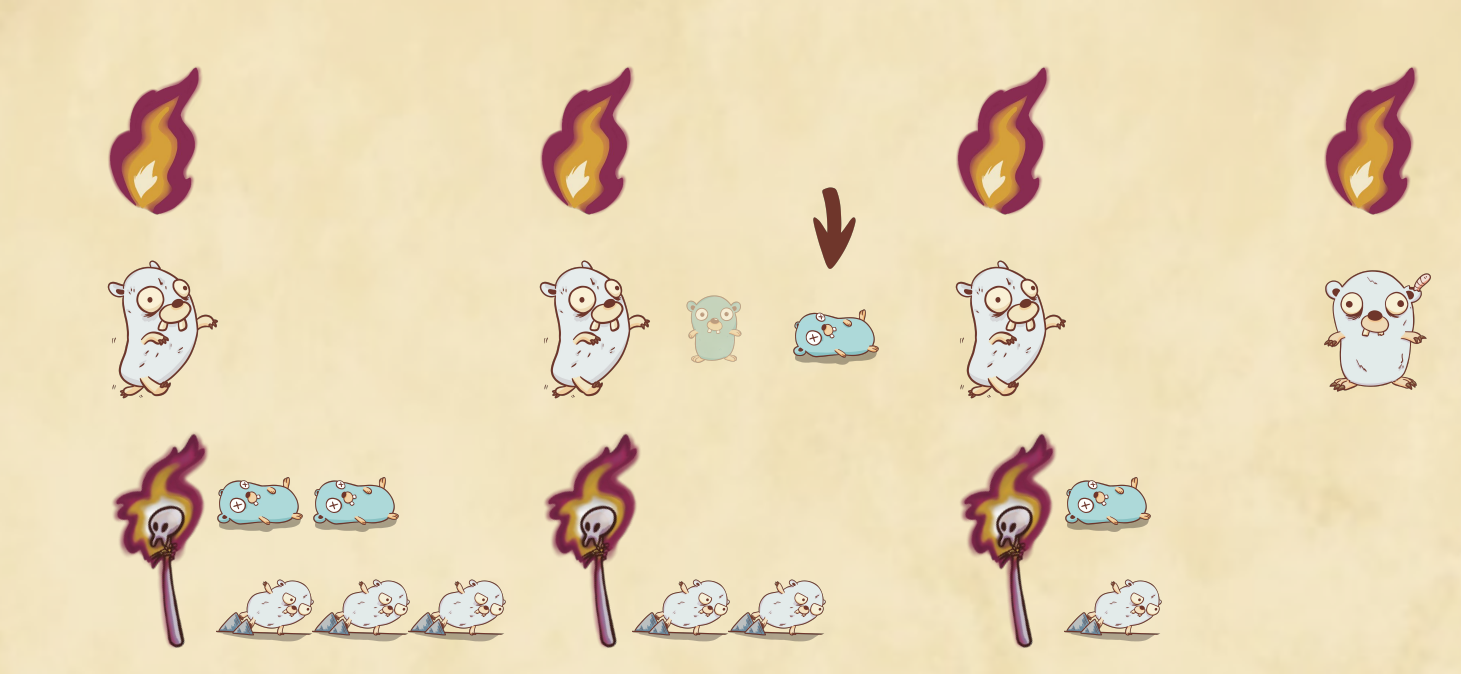

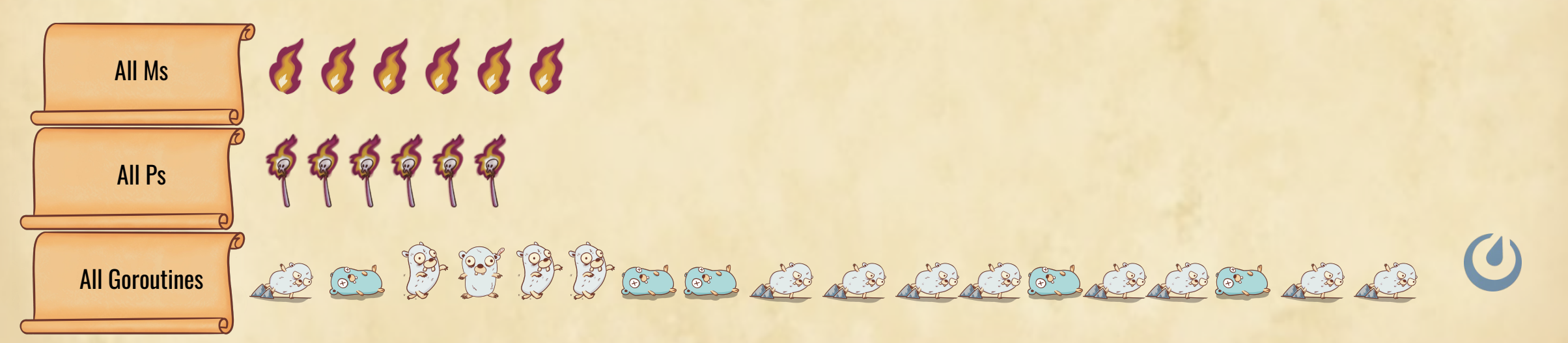

The whole picture

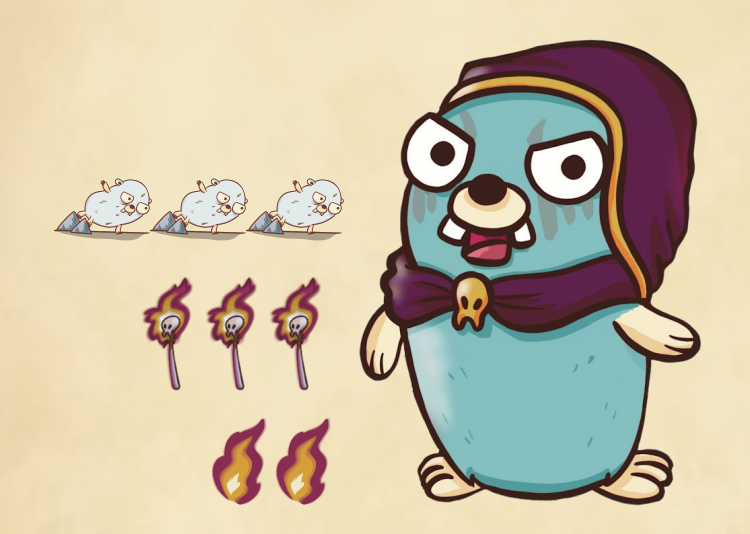

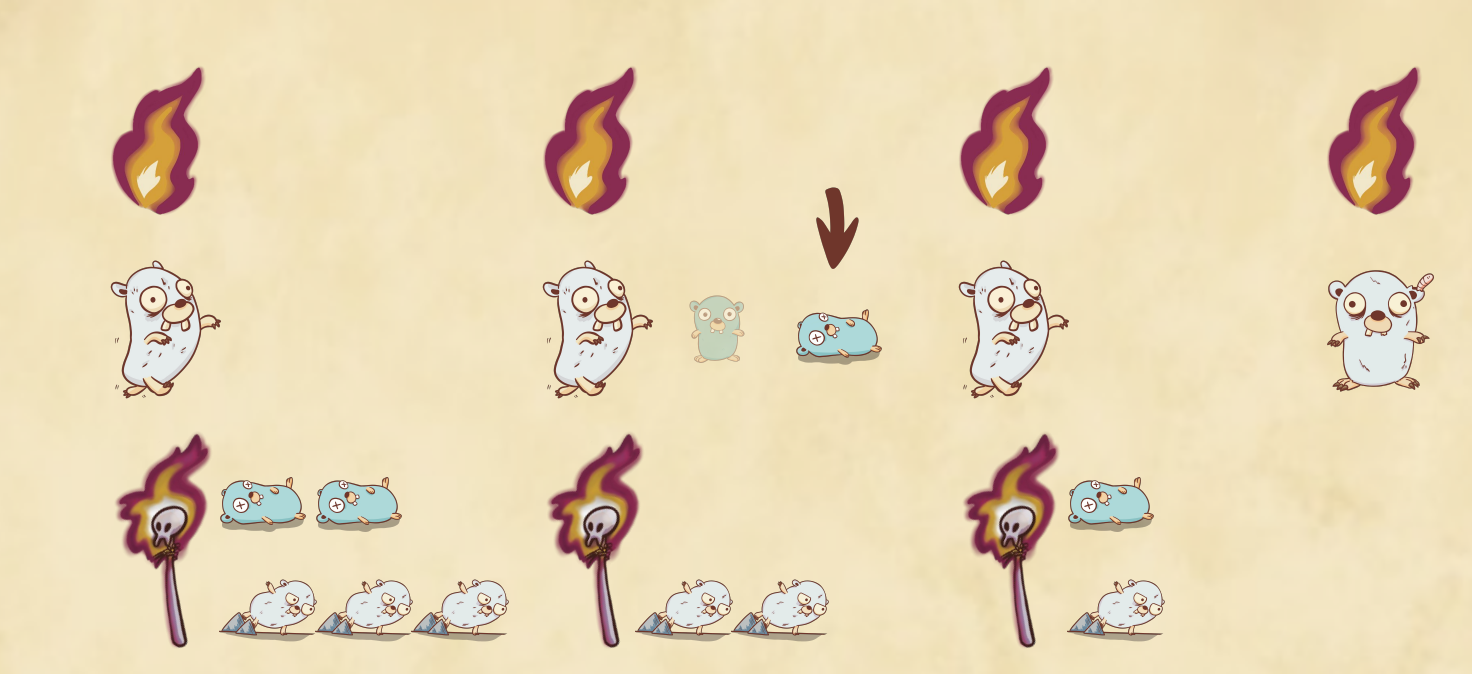

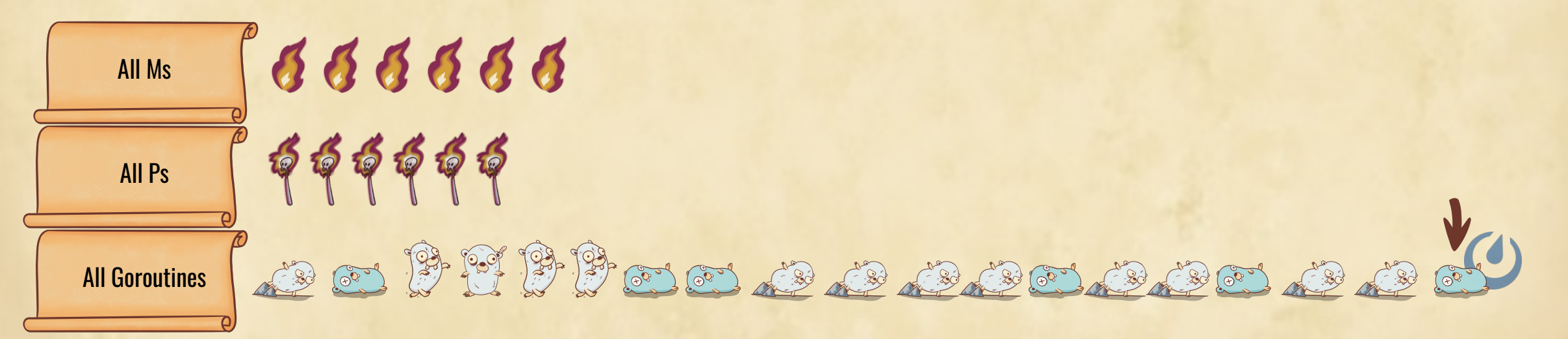

The whole picture

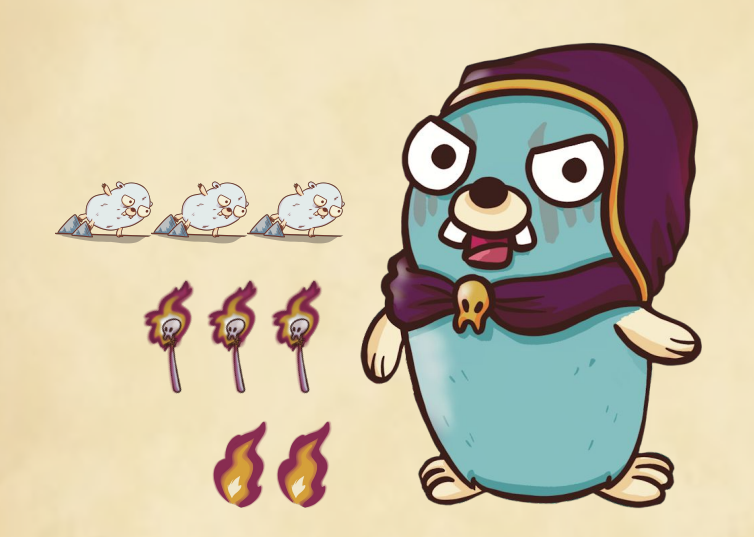

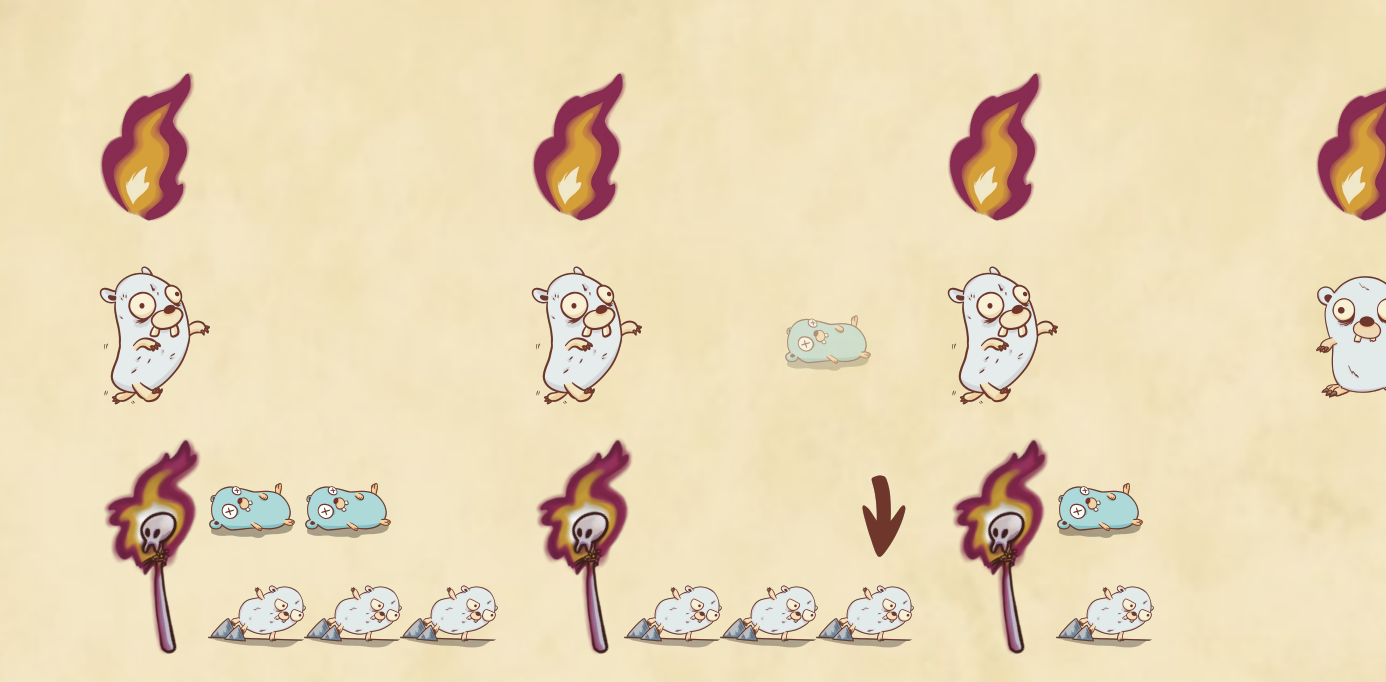

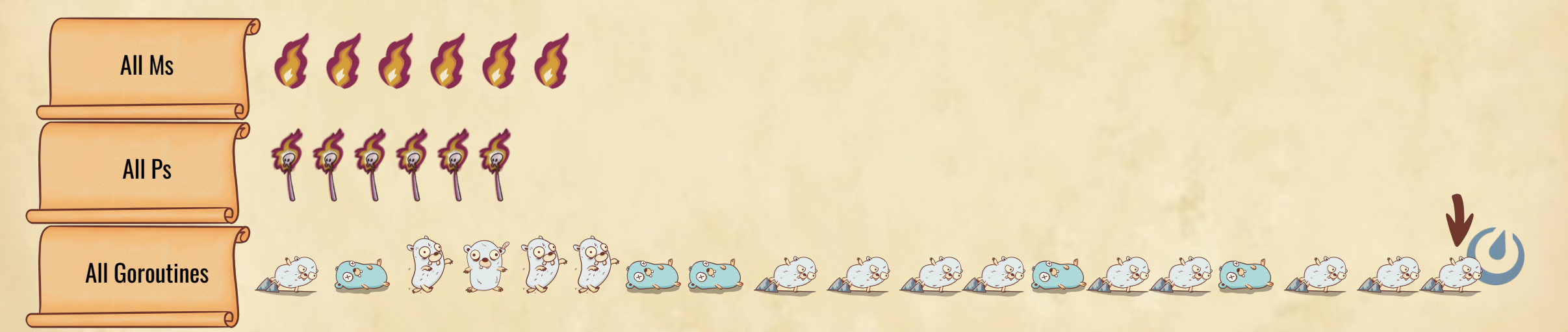

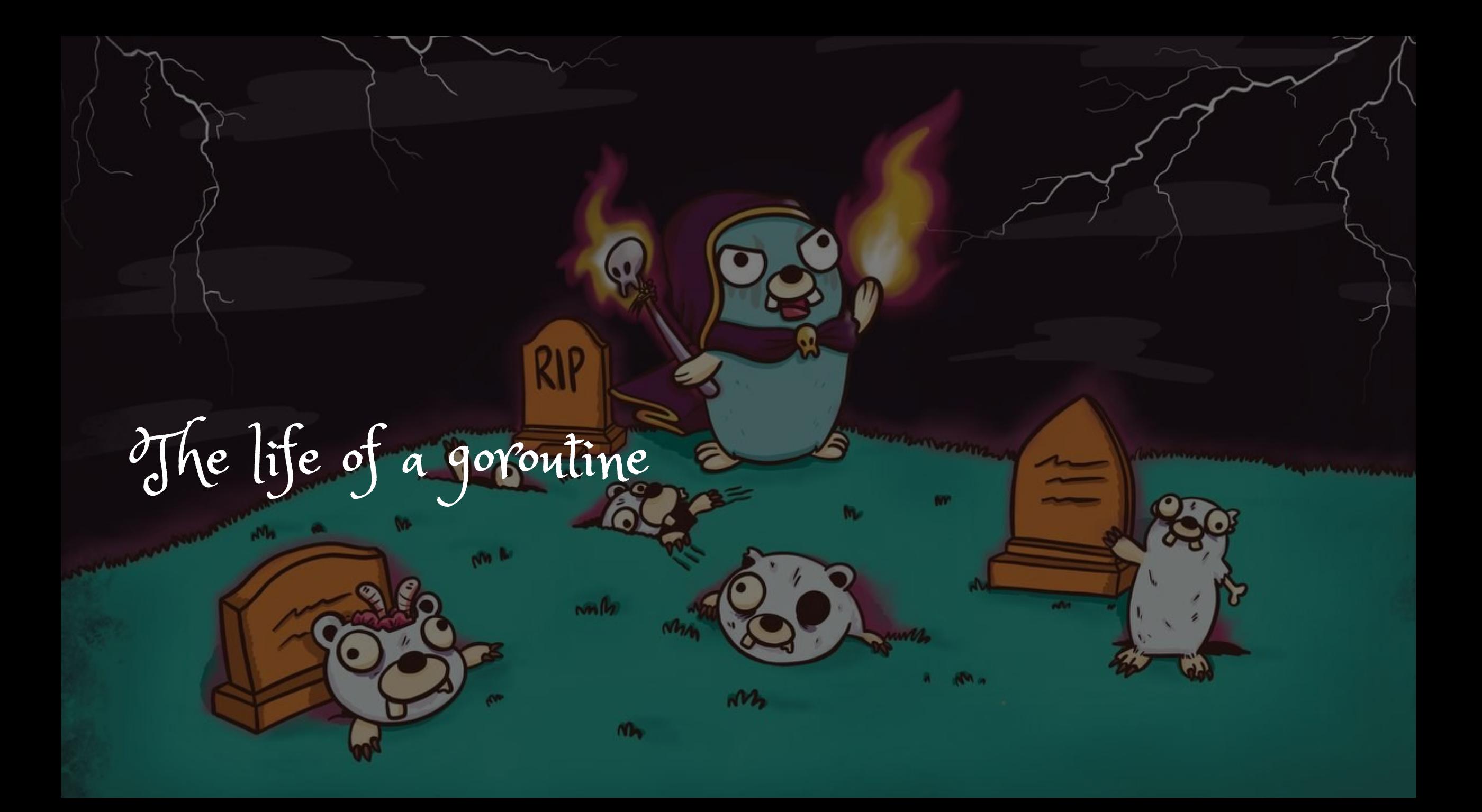

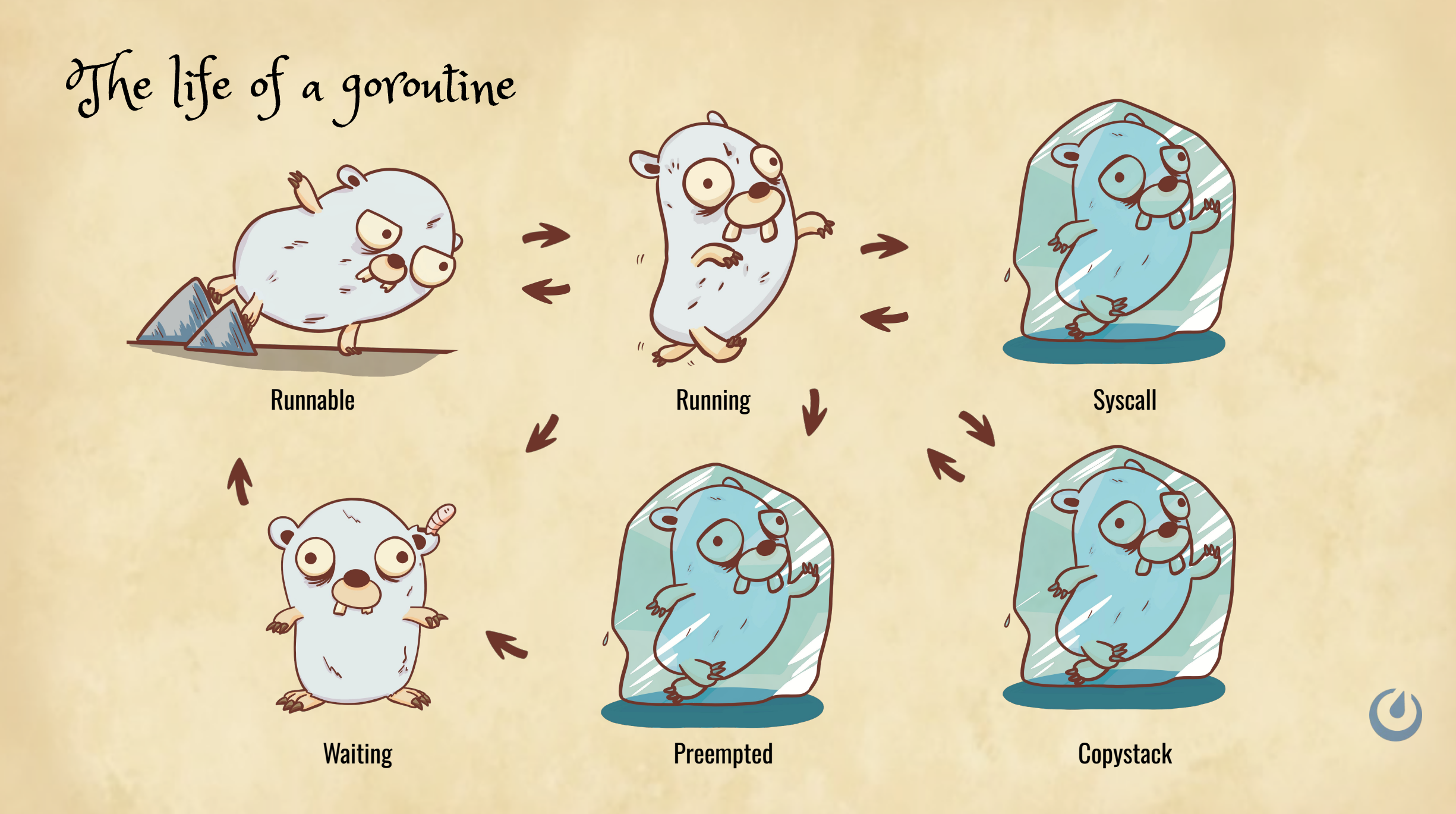

### Runnable to running

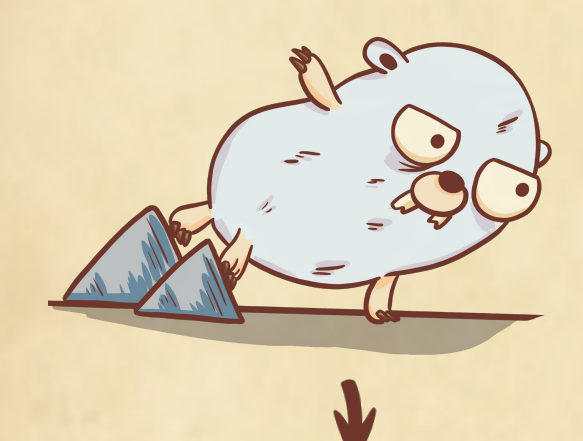

- Scheduler runs
- Find a goroutine to run
- Assigns it to the M
- Mark as Running
- Executes the code

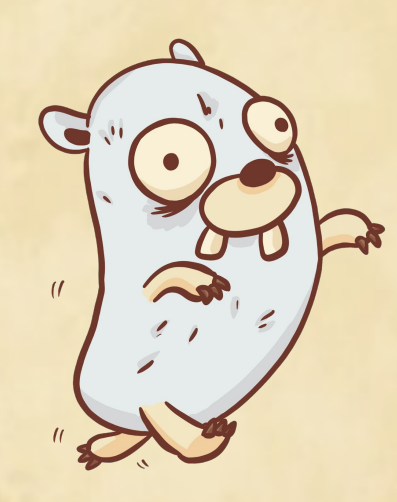

src/runtime/proc.go:3331 (schedule)

Running to waiting

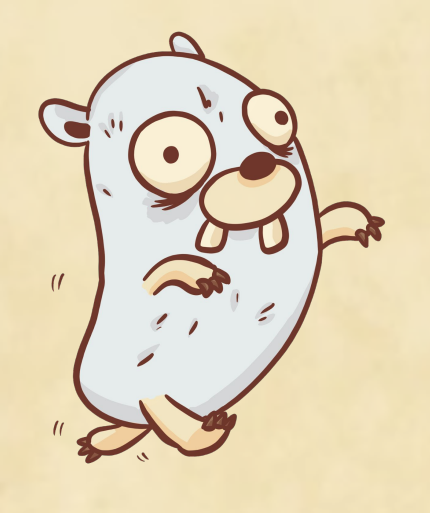

- Park itself
- Detach from M
- Run the scheduler

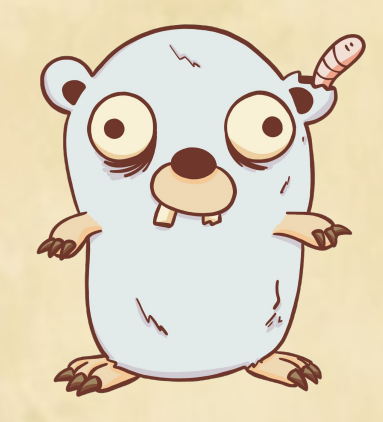

src/runtime/proc.go:364 (gopark)

Running to waiting

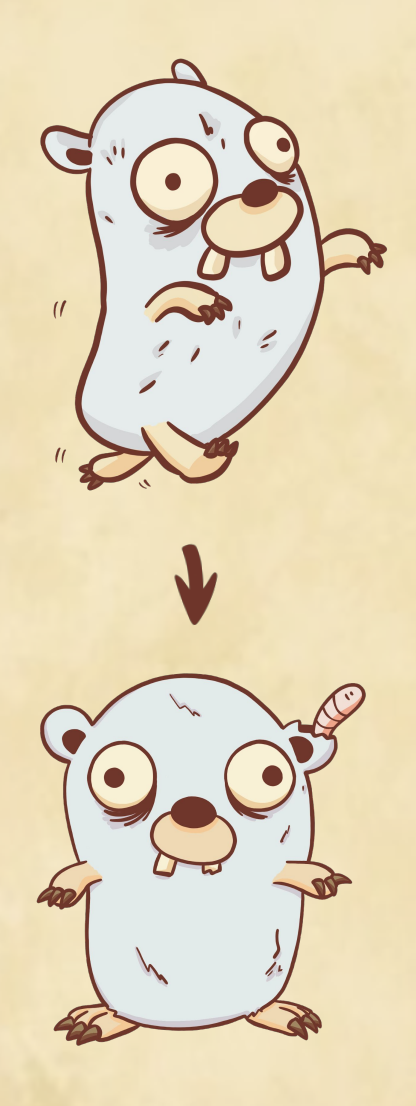

waitReasonZero // "" waitReasonGCAssistMarking // "GC assist marking" waitReasonIOWait // "IO wait" waitReasonChanSendNilChan // "chan send (nil chan)" waitReasonDumpingHeap // "dumping heap" waitReasonGarbageCollection // "garbage collection" waitReasonPanicWait // "panicwait" waitReasonSelect // "select" waitReasonSelectNoCases // "select (no cases)" waitReasonGCAssistWait // "GC assist wait" waitReasonGCSweepWait  $\sqrt{2}$  // "GC sweep wait" waitReasonGCScavengeWait // "GC scavenge wait" waitReasonChanReceive // "chan receive" waitReasonChanSend // "chan send" waitReasonFinalizerWait // "finalizer wait" waitReasonForceGCIdle // "force gc (idle)" waitReasonSemacquire // "semacquire" waitReasonSleep // "sleep" waitReasonSyncCondWait  $\sqrt{2}$  // "sync.Cond.Wait" waitReasonSyncMutexLock // "sync.Mutex.Lock" waitReasonSyncRWMutexRLock // "sync.RWMutex.RLock" waitReasonSyncRWMutexLock // "sync.RWMutex.Lock" waitReasonWaitForGCCycle  $\prime$  // "wait for GC cycle" waitReasonGCWorkerIdle // "GC worker (idle)" waitReasonGCWorkerActive // "GC worker (active)" waitReasonPreempted // "preempted" waitReasonDebugCall // "debug call" waitReasonGCMarkTermination // "GC mark termination" waitReasonStoppingTheWorld  $\frac{1}{2}$  // "stopping the world"

waitReasonChanReceiveNilChan // "chan receive (nil chan)" waitReasonGarbageCollectionScan // "garbage collection scan" waitReasonTraceReaderBlocked // "trace reader (blocked)"

src/runtime/runtime2.go:14

Running to waiting

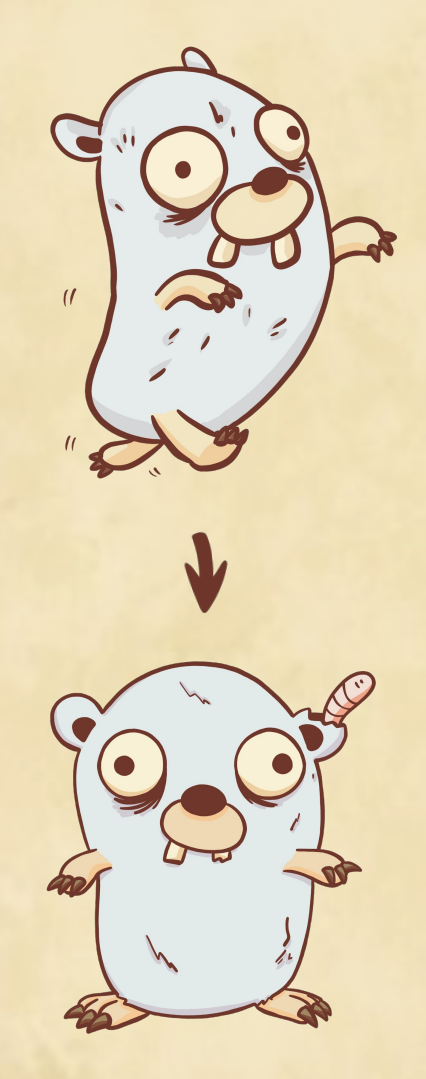

- GC
- Mutex
- Semaphore
- Channel
- Sleep
- IO

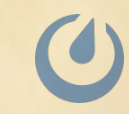

### Running to syscall and to running or runnable

- On every syscall
- entersyscall is executed (moving to Sycall state)
- The syscall is executed
- exitsyscall is executed (moving back to Running/Runnable)

src/runtime/proc.go:3825 (entersyscall) src/runtime/proc.go:3920 (exitsyscall)

### Running to copystack and back

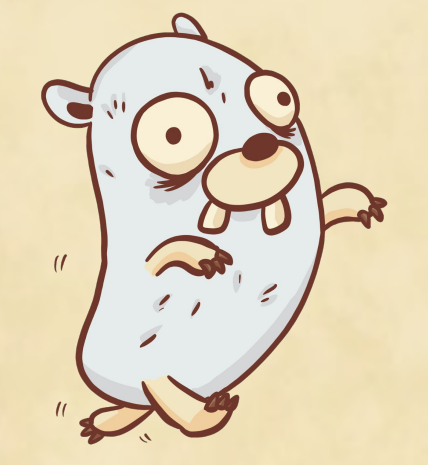

- More stack needed
- **Change Running to Copystack**
- **Grow the stack**
- **Change back to Running**

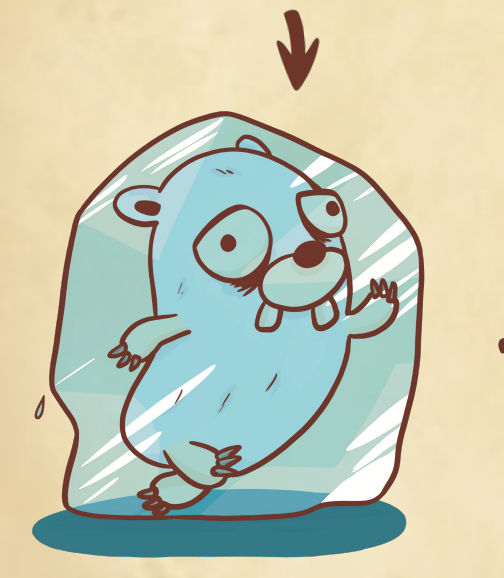

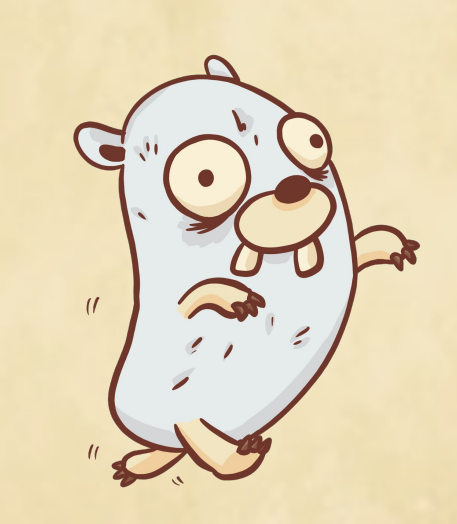

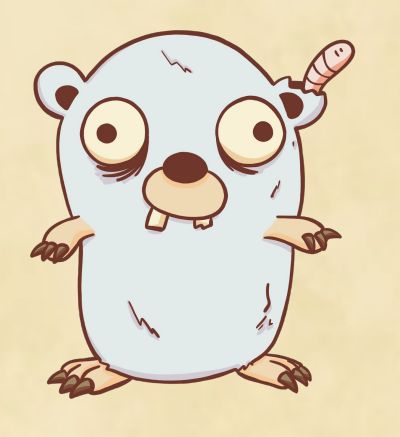

- goready is called
- Is added to the queue
- Try to get a P

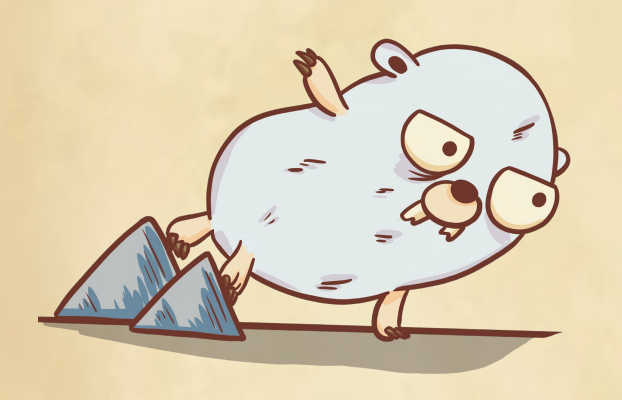

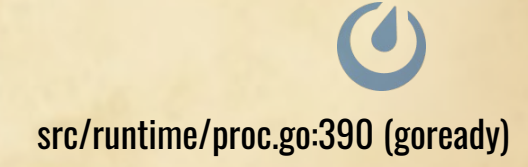

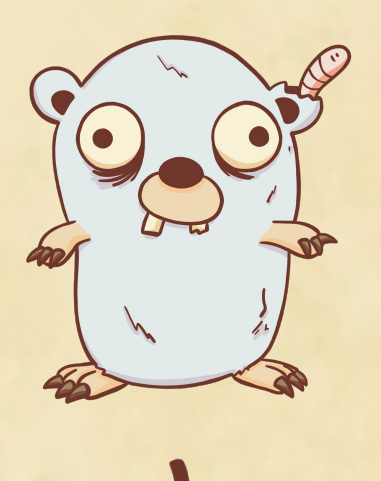

- Reactivate a list of goroutines
- Mark all of them as runnable
- Wakes up all the Ps needed
- Add them to the queues

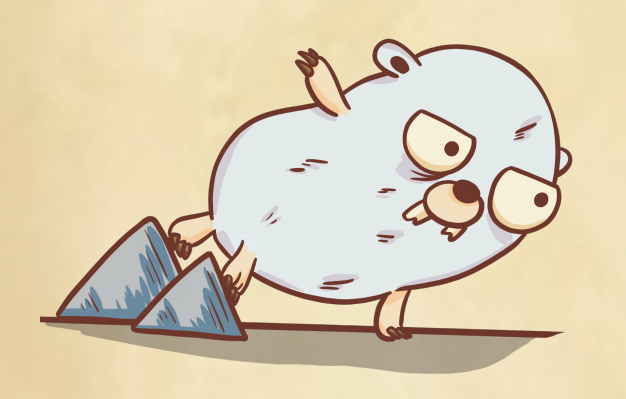

src/runtime/proc.go:3255 (injectglist)

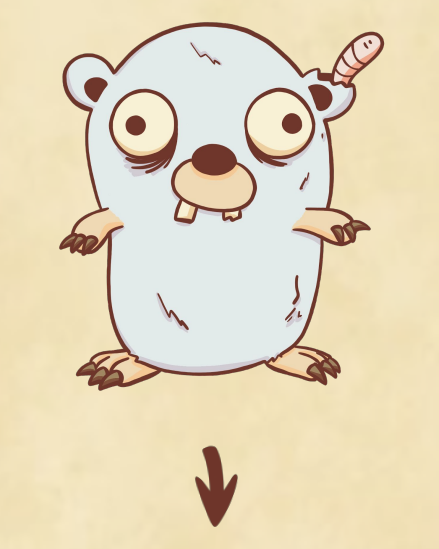

- Change to Waiting
- Don't need to wait
- Change to Runnable
- And then to Running rights away

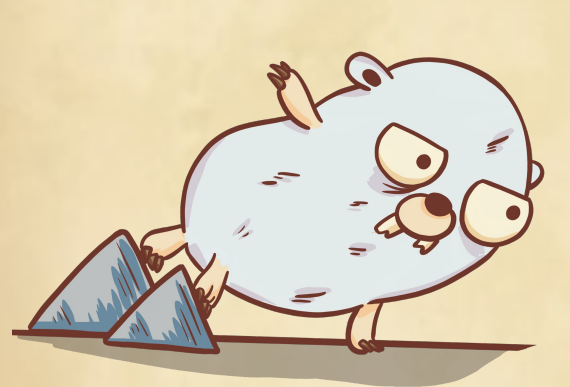

src/runtime/proc.go:3487 (park\_m)

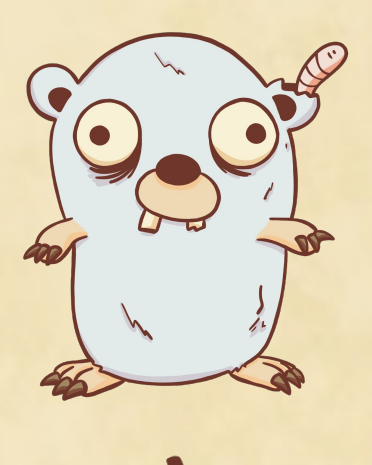

#### ● Finding a goroutine

- Check in the netpoll
- Or wake up tasks for mark assist

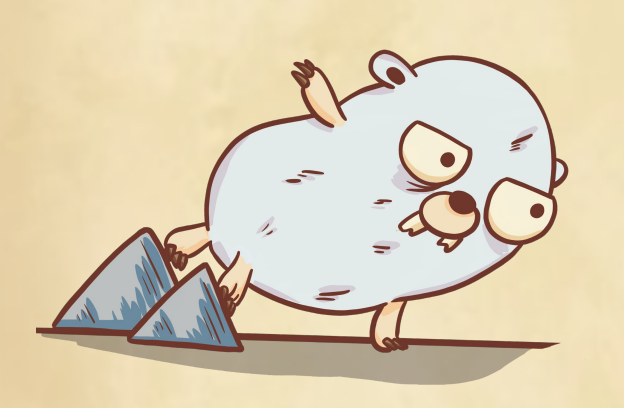

src/runtime/proc.go:2672 (findRunnable)

### Running to preempt, waiting and runnable

- Preempt flag is set
- Change to preempted
- **Next GC change to waiting**
- Do the GC scan
- Change to Runnable
- Add it back to the queue

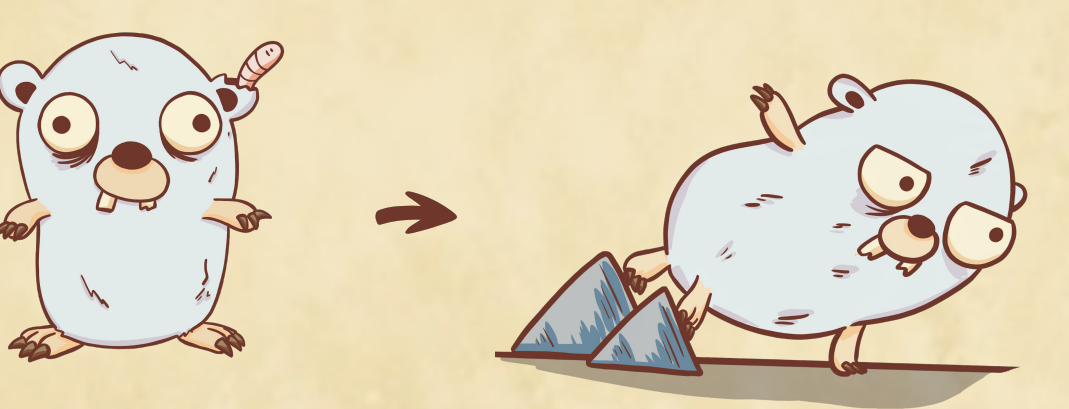

src/runtime/preempt.go:104 (suspendG) src/runtime/preempt.go:257 (resumeG)

The goroutine lifecycle  $\mathcal{U}$ Runnable Running **Syscall**  $\mathbf{J}$ **T**  $\blacktriangledown$ Waiting **Example Copystack Preempted** Copystack

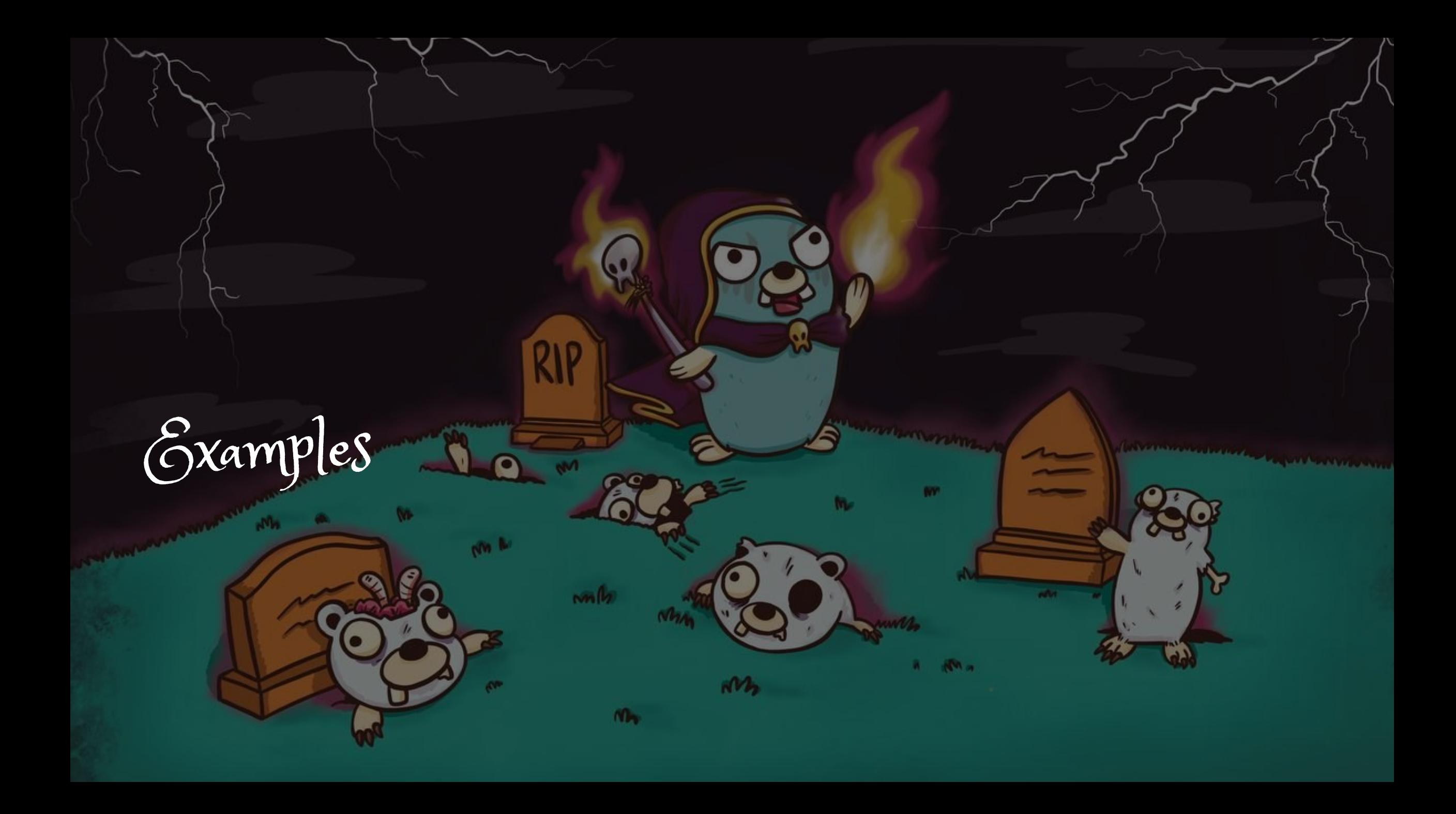

The channel example

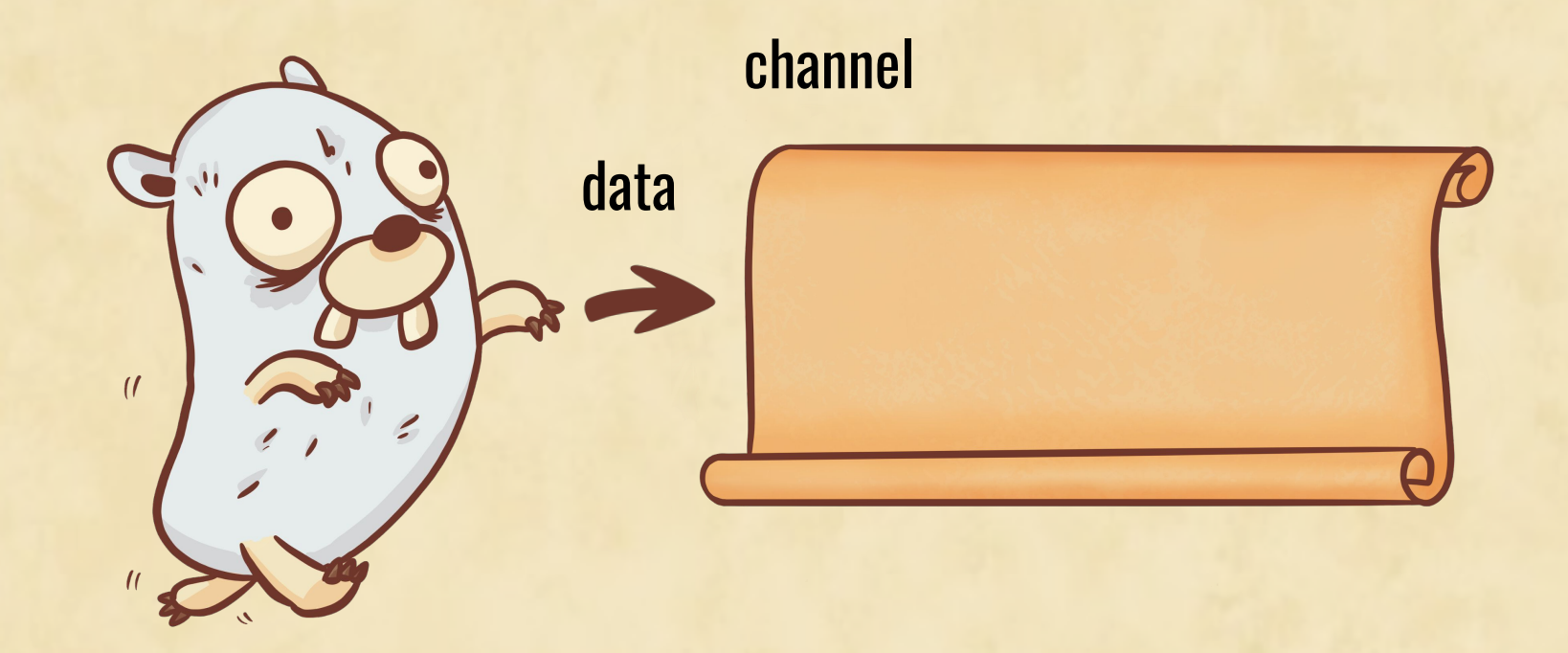

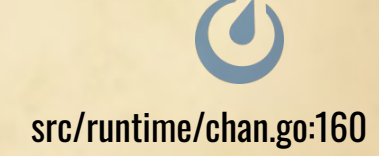

The channel example

#### channel

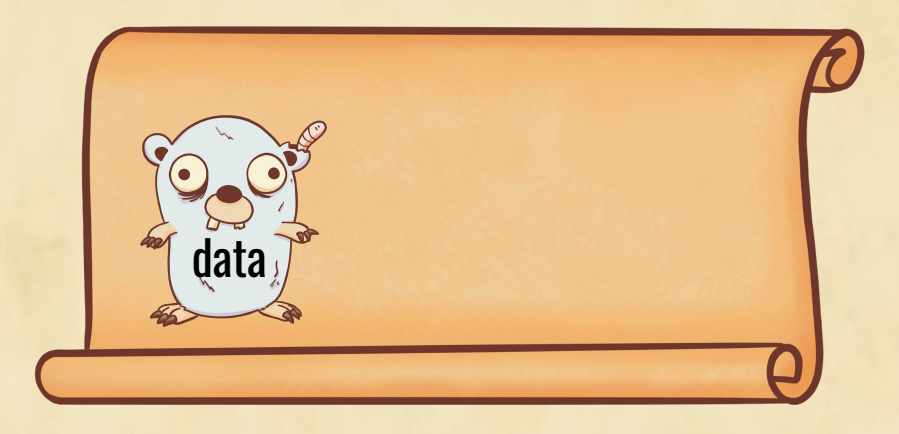

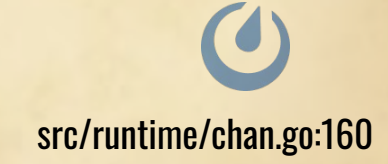

The channel example

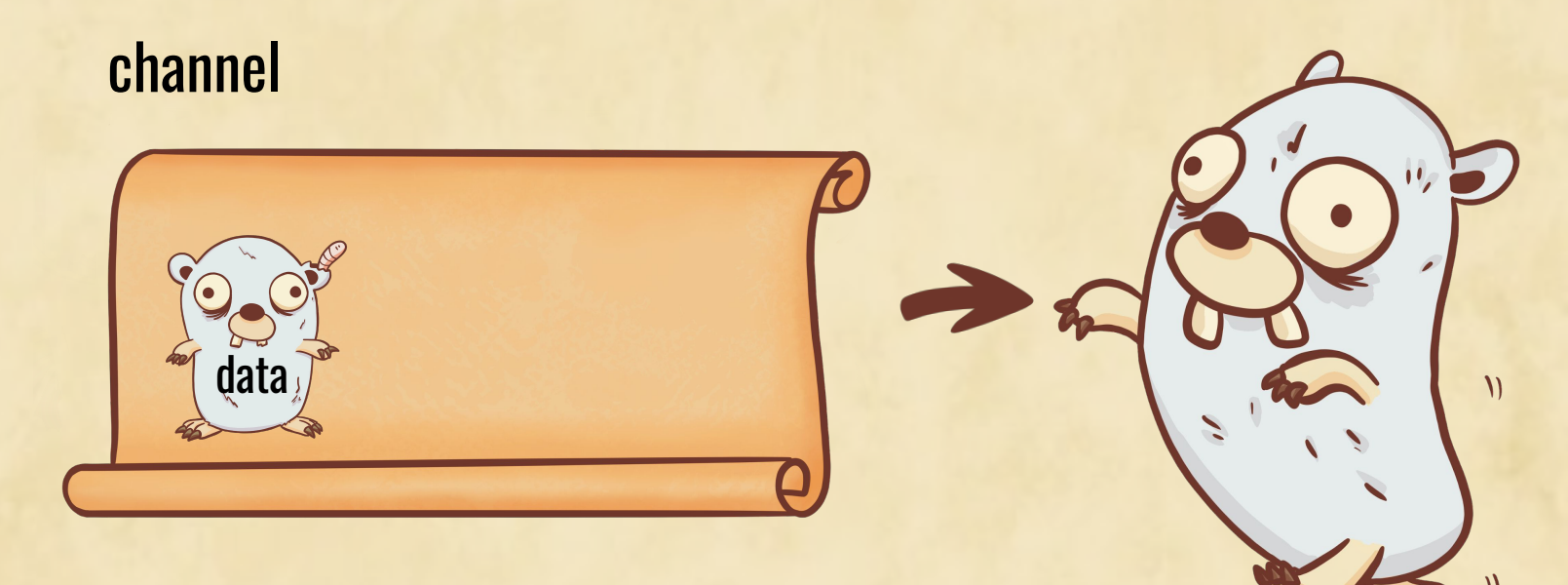

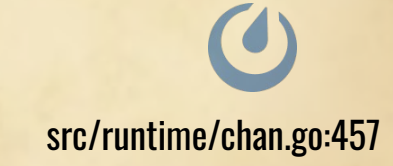

## The channel example

#### channel

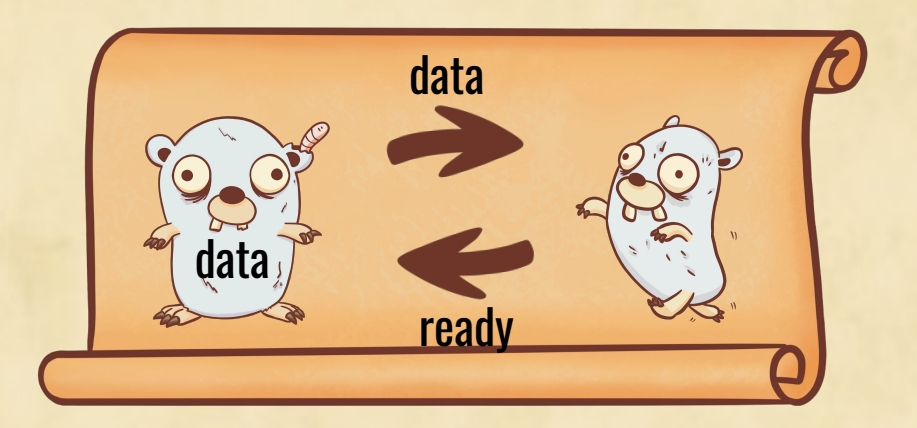

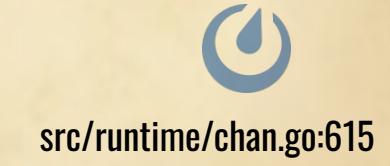

The channel example

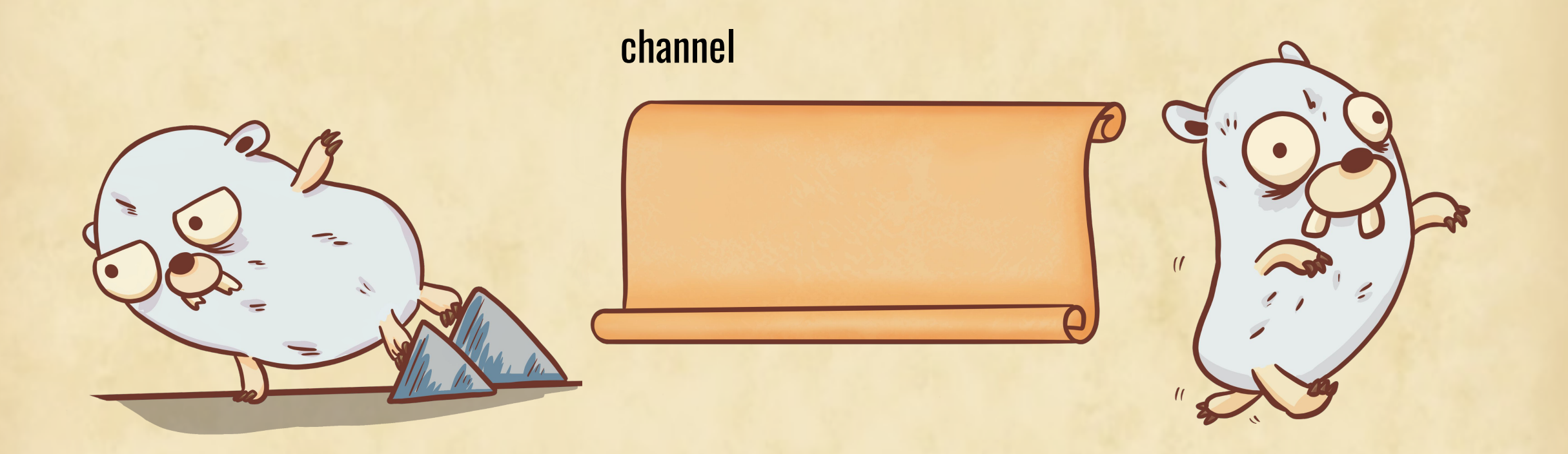

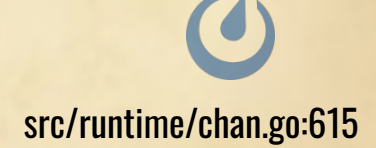

The channel example

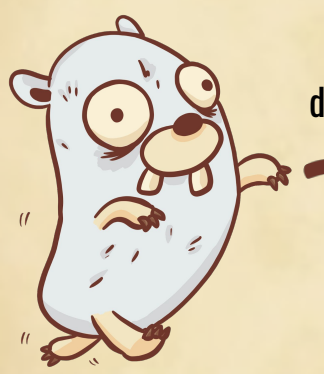

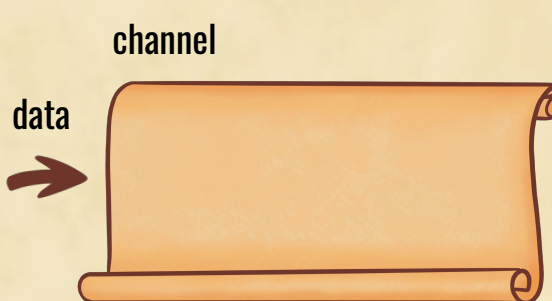

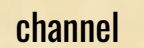

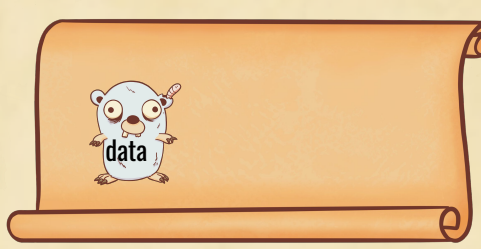

channel

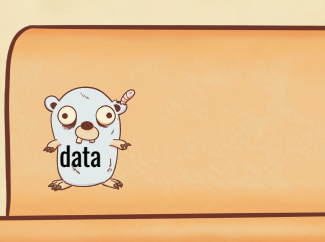

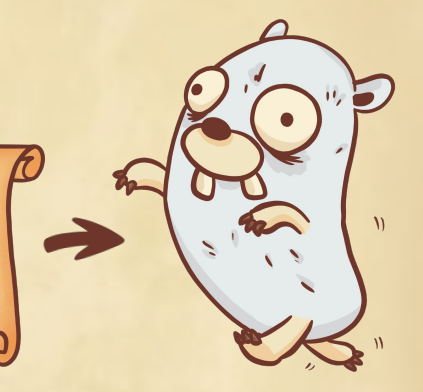

 $\bigcirc$ 

channel data ready data channel

The waitgroup example

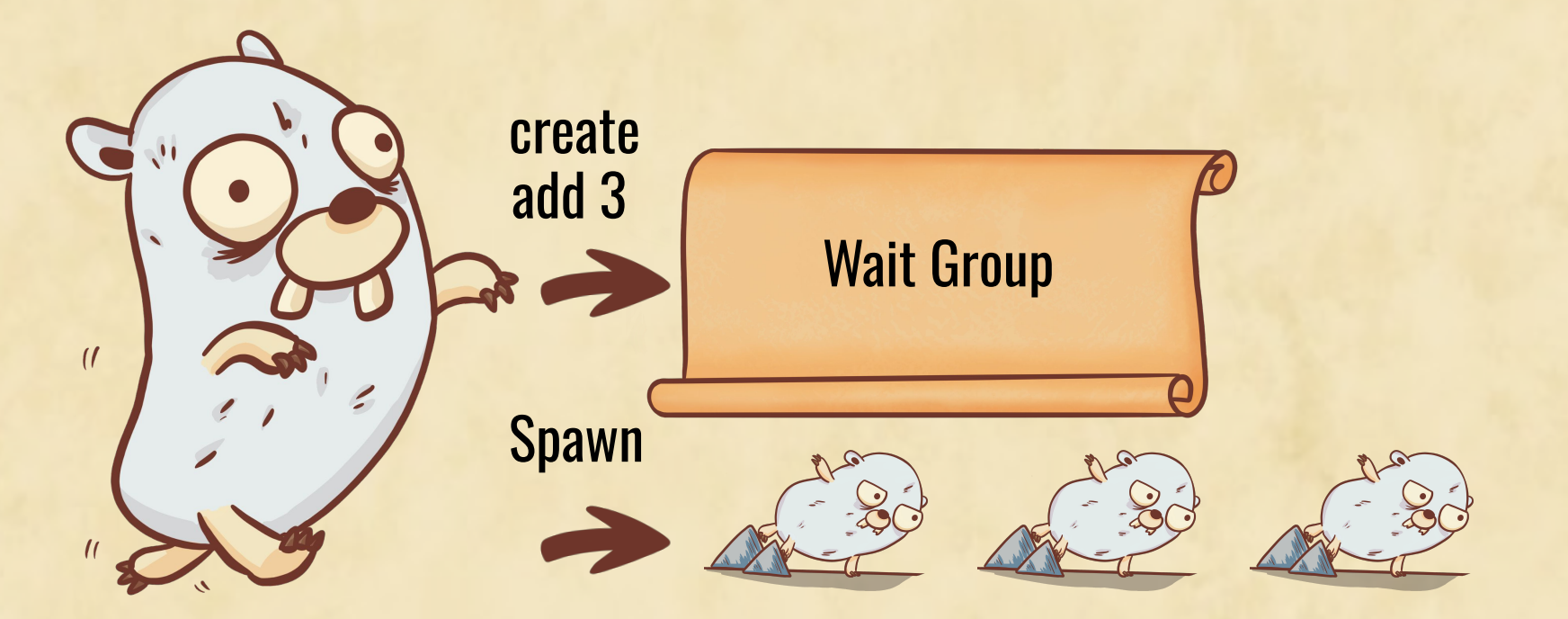

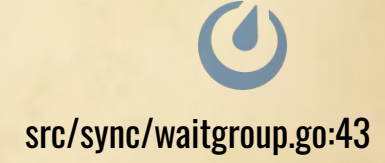

The waitgroup example

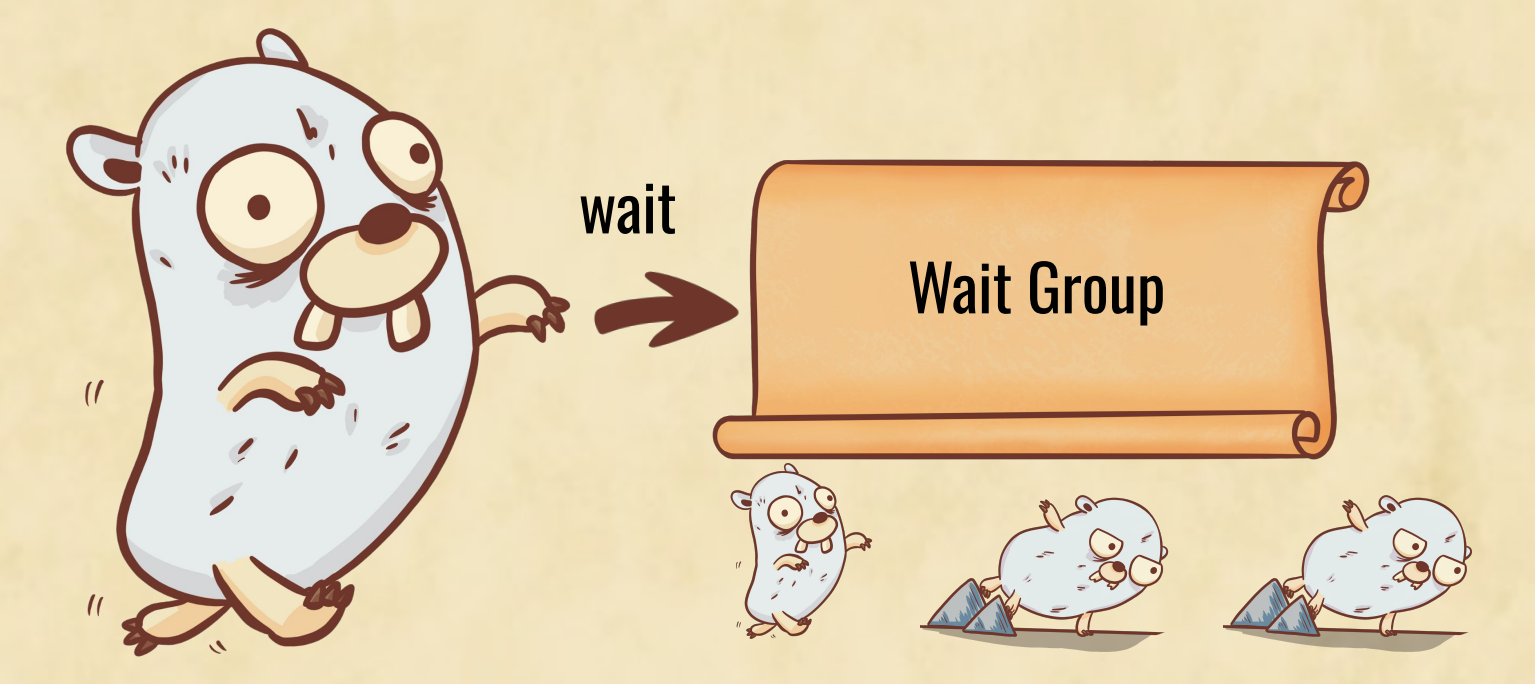

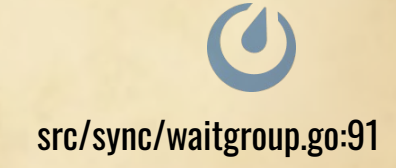

The waitgroup example

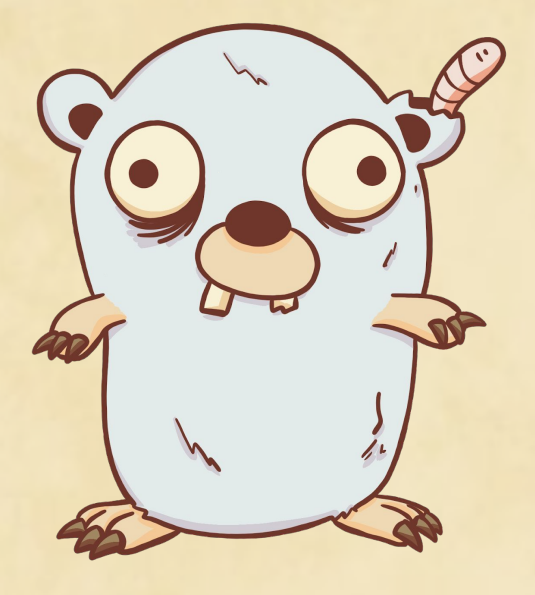

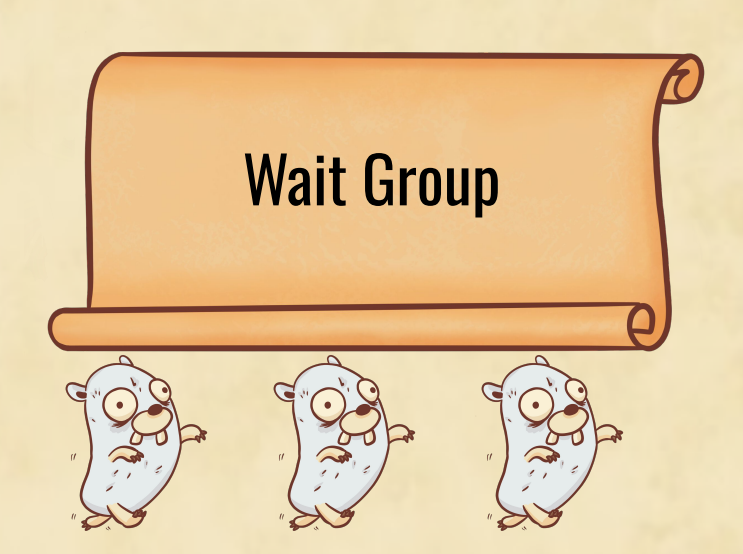

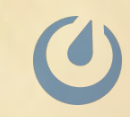

The waitgroup example

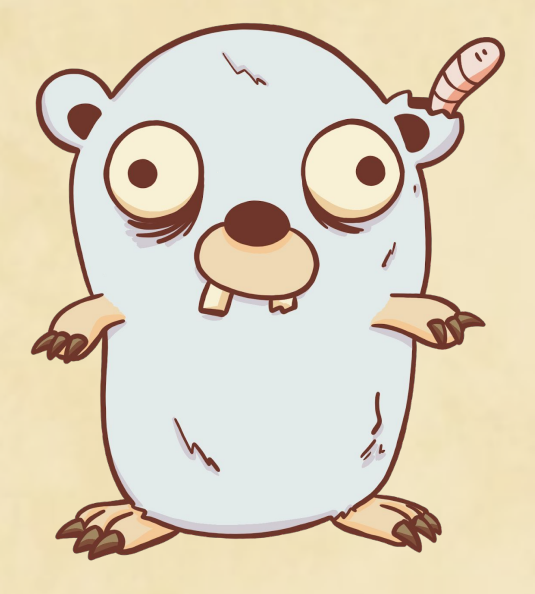

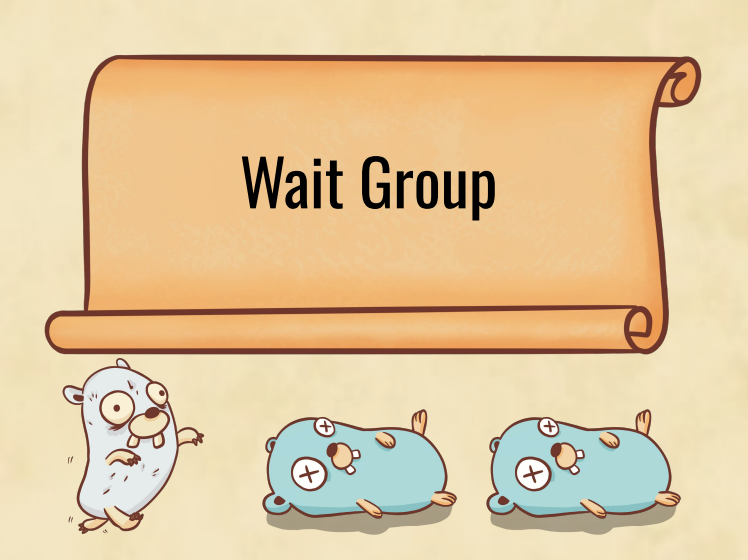

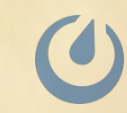

The waitgroup example

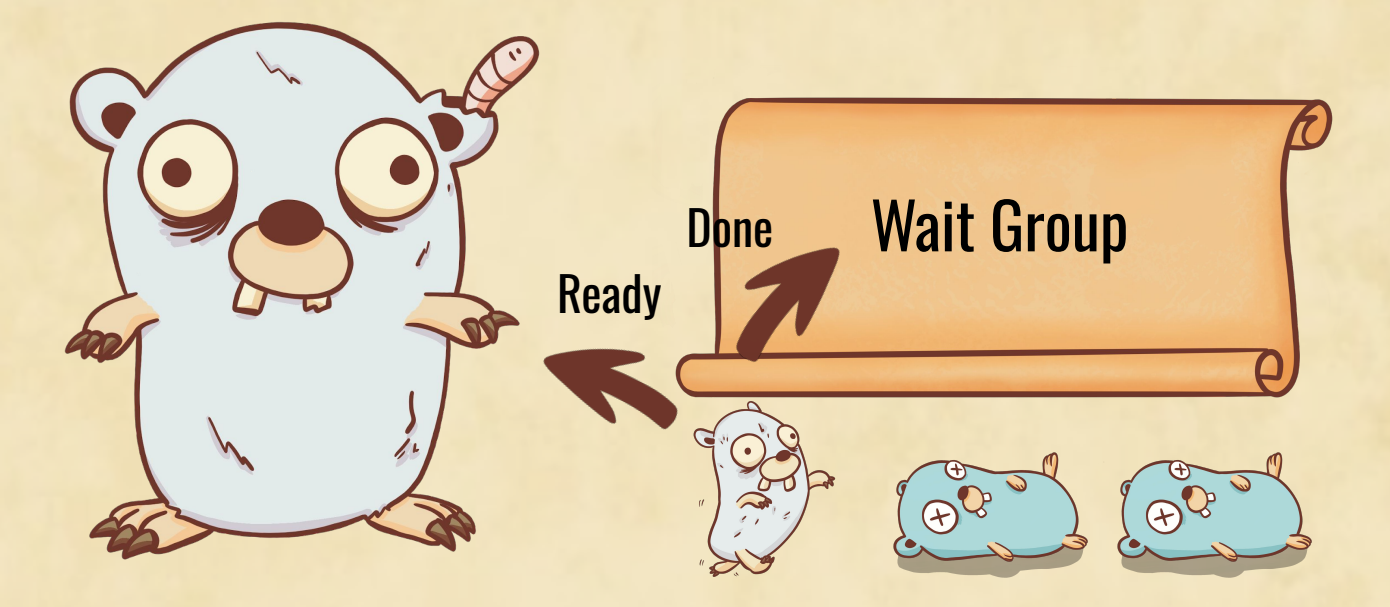

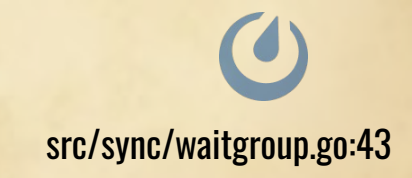

The waitgroup example

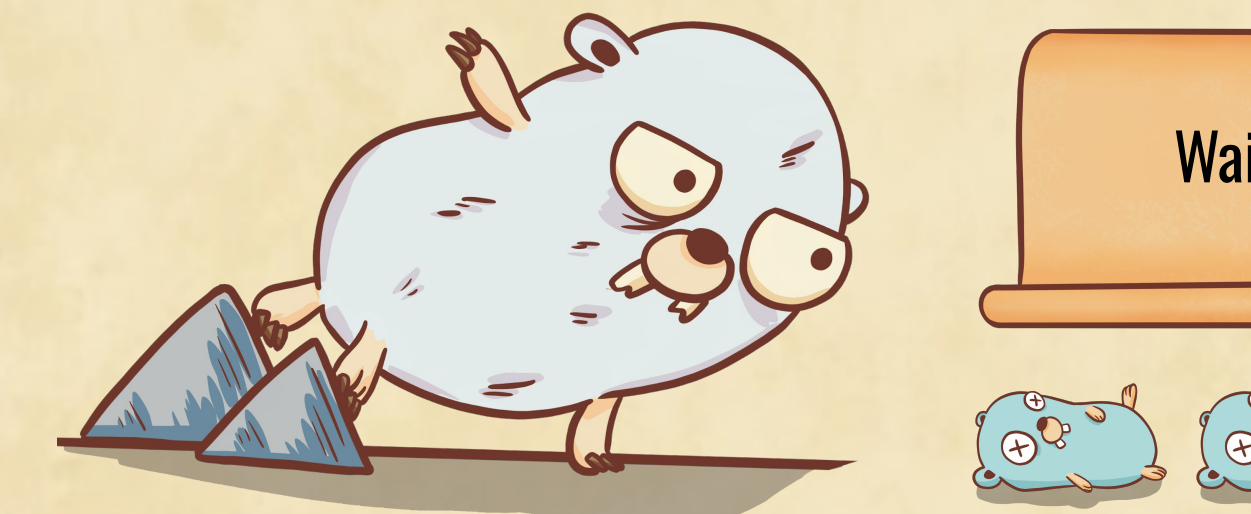

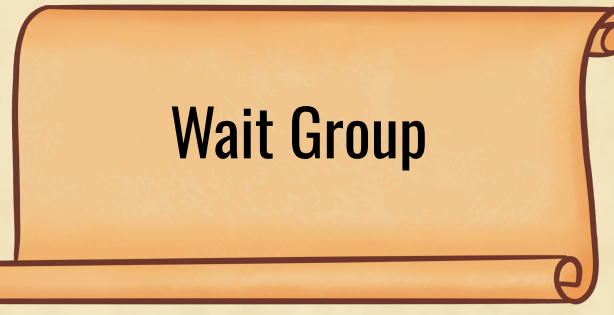

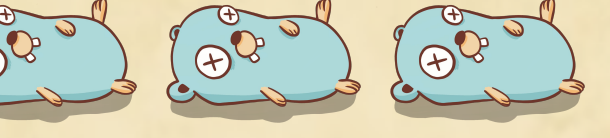

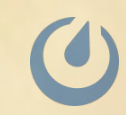

The waitgroup example

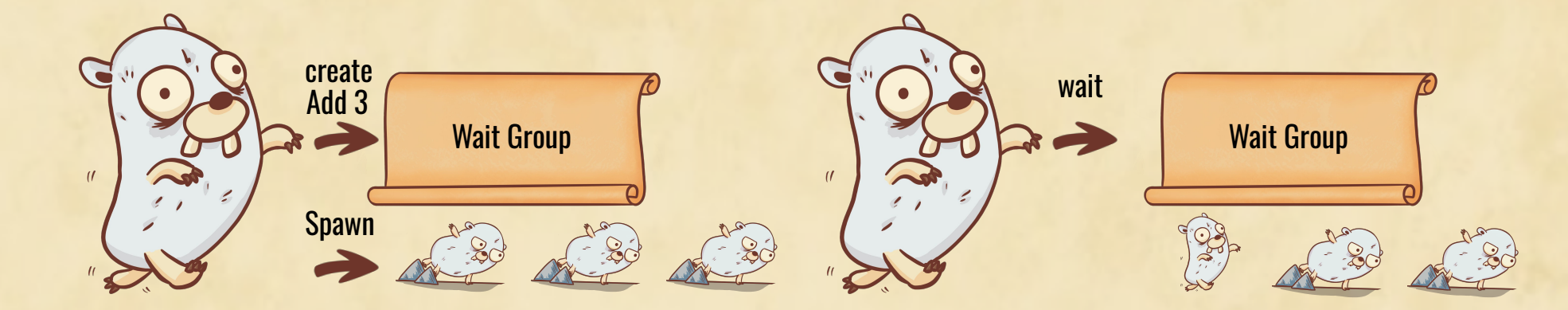

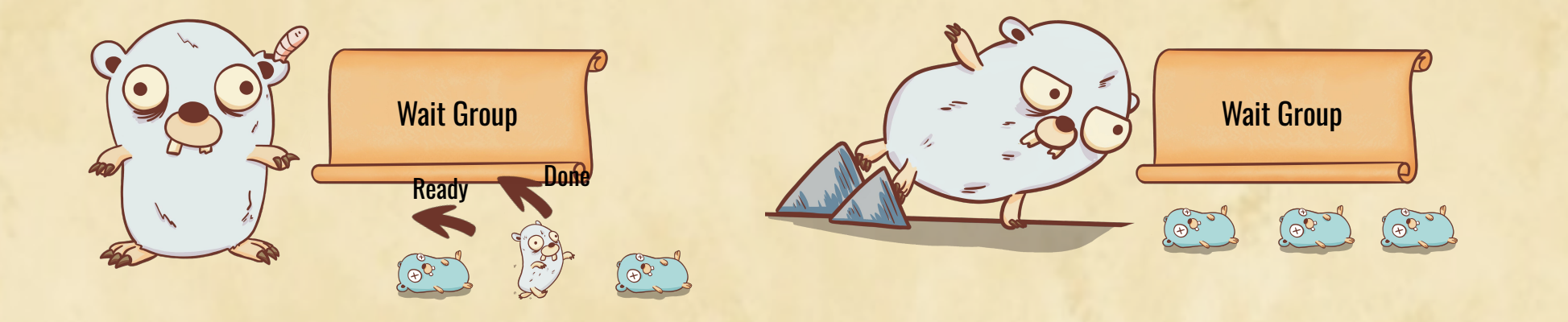

 $\blacktriangleright$ 

# RIP The death of a goroutine**WY** on b  $m/h$  $\mathbf{A}$ m  $M_{\rm P}$

The death of a goroutine

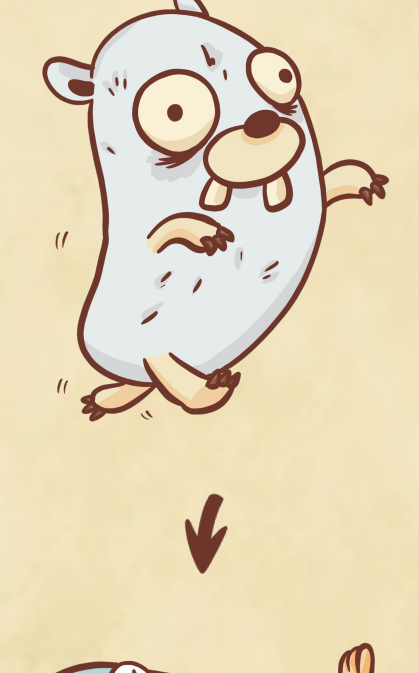

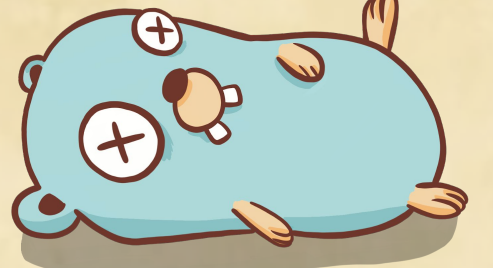

- A goroutine finish it work
- Change state to Dead
- Set most of the goroutine values to zero
- Disconnect the goroutine from the M
- Add the goroutine to the free list of the P
- Call the scheduler

src/runtime/proc.go:3616 (goexit0)

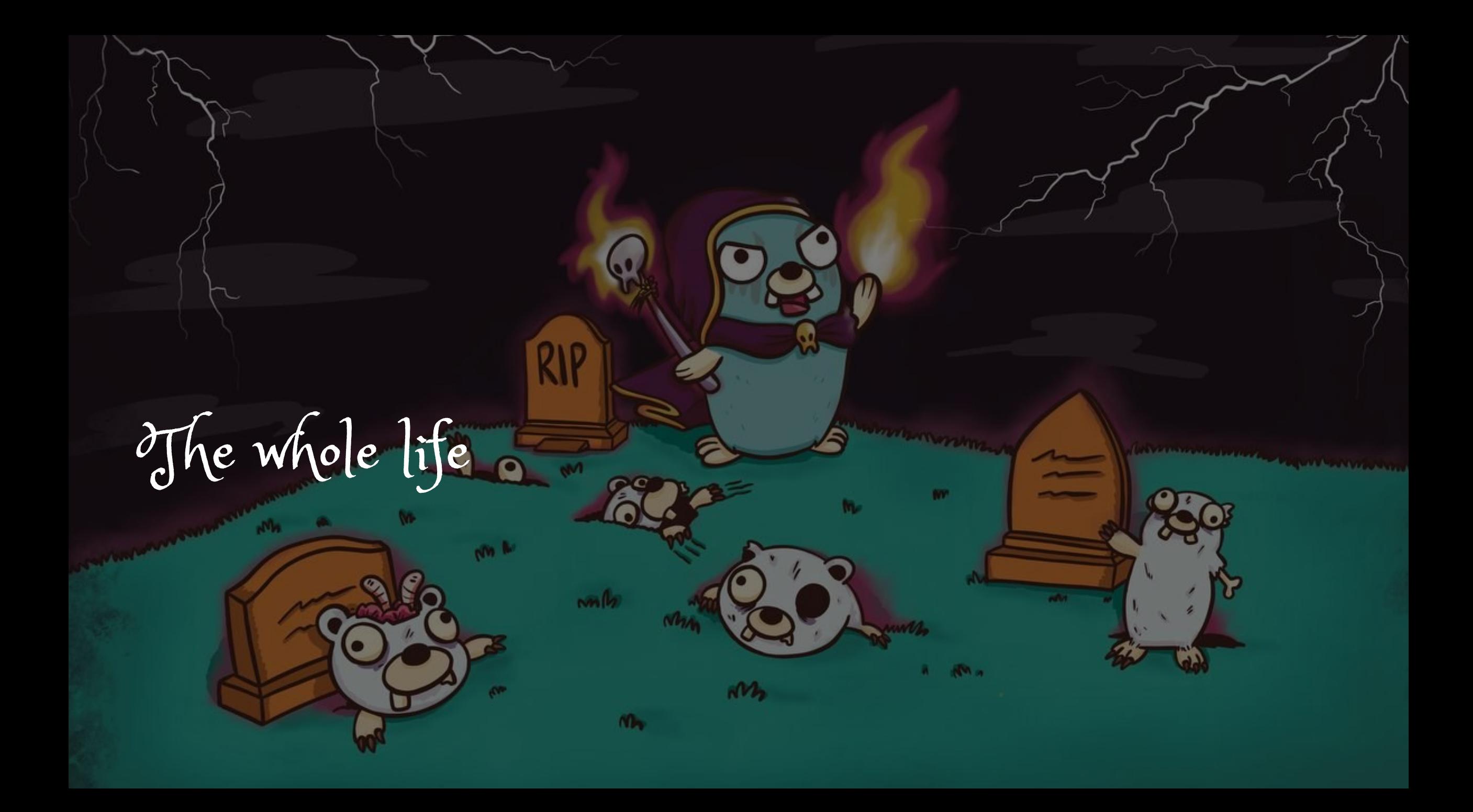

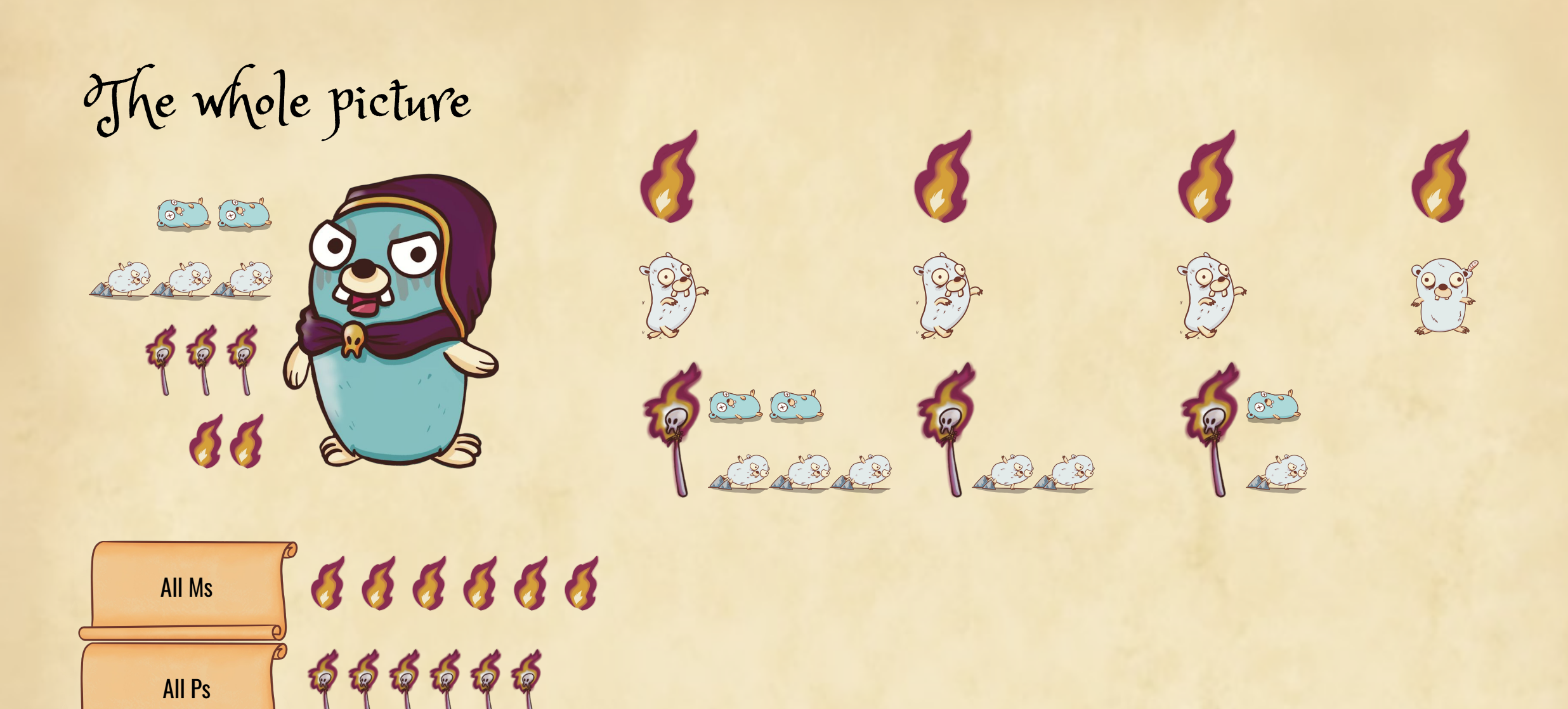

A G B B B B G G A A A B B B B B B B

 $\bigcirc$ 

All Goroutines

The whole lifecycle

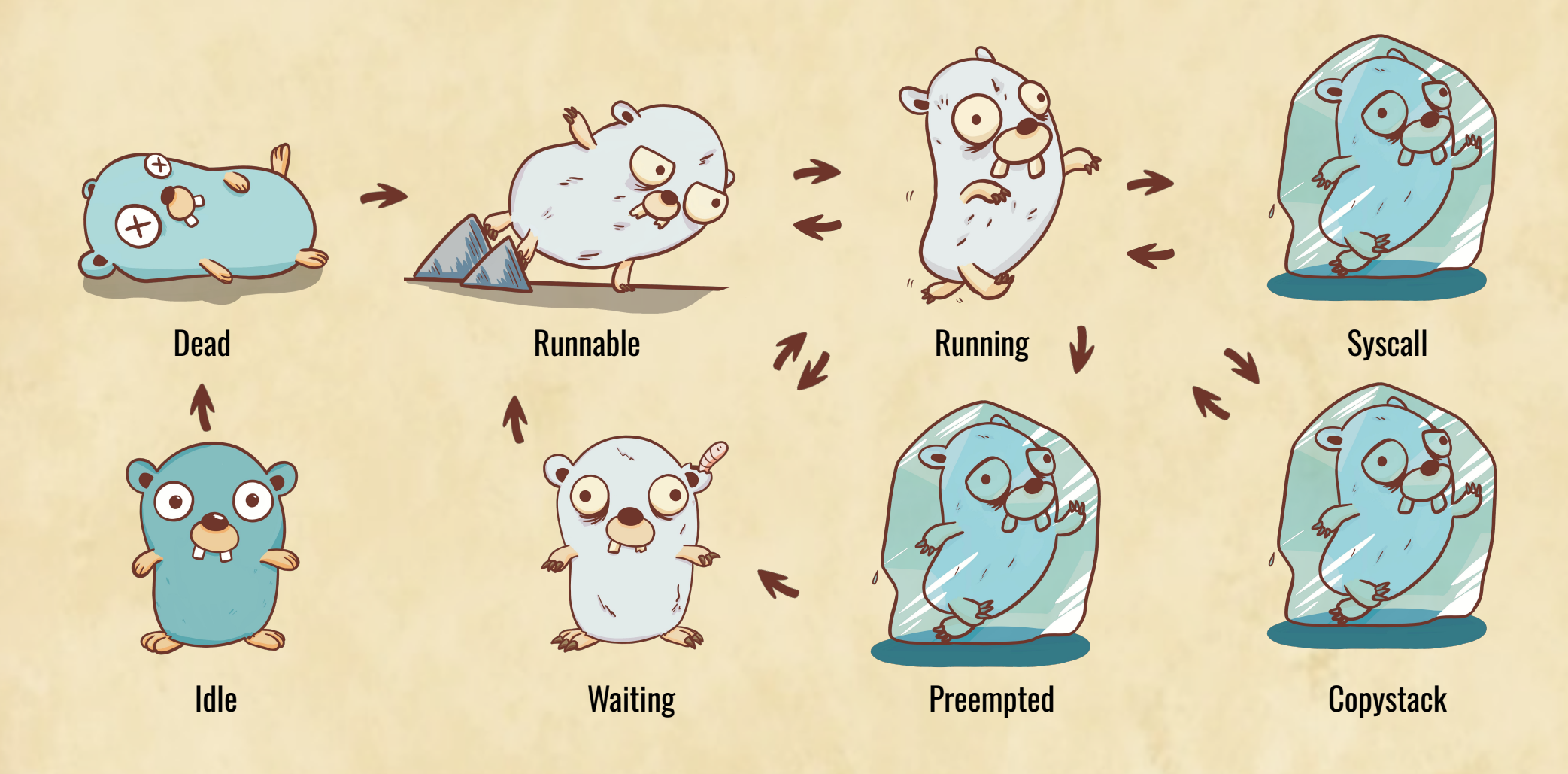

 $\bigcirc$ 

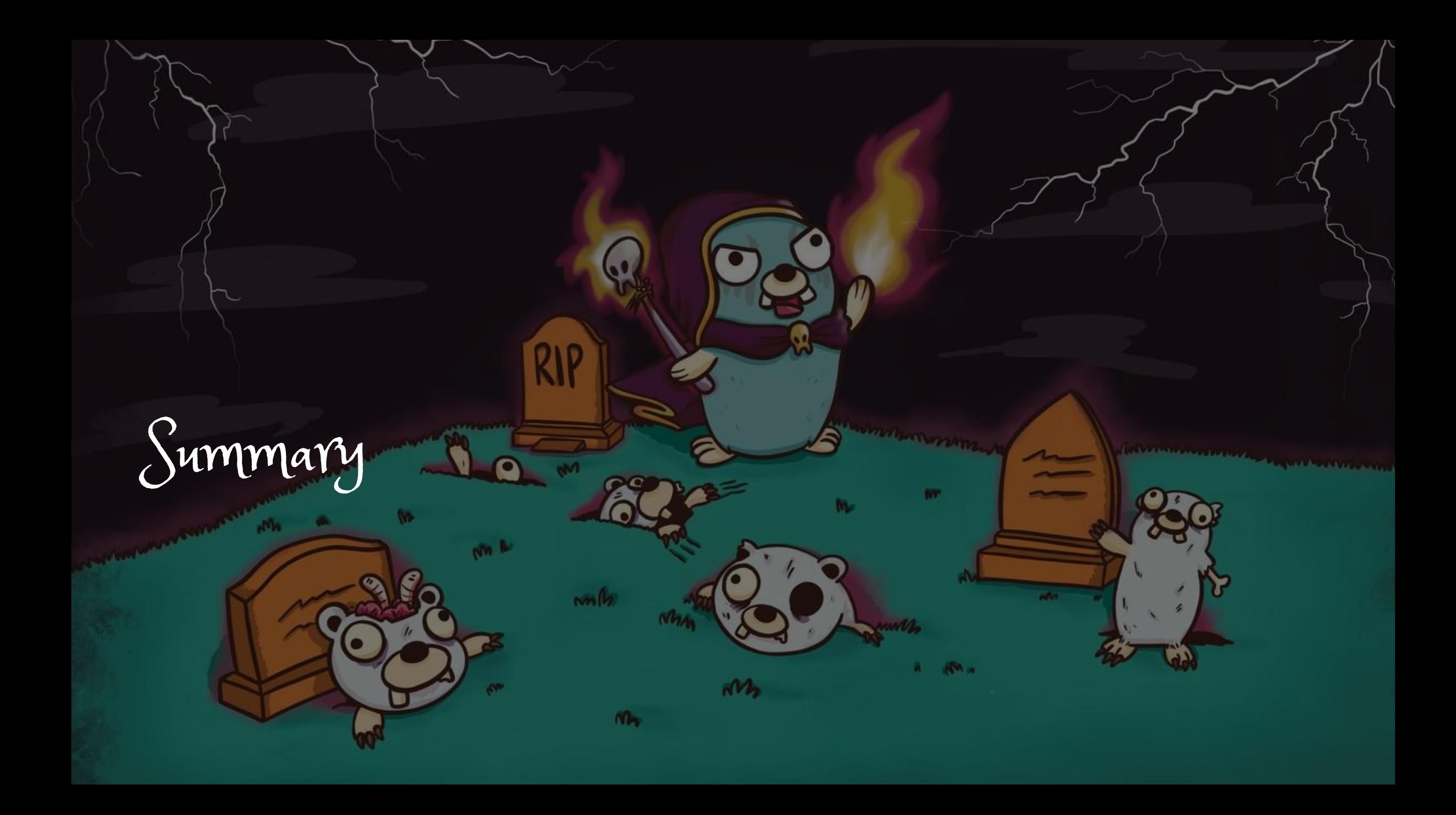

### Illustrations

- CC-BY
- **Created by Laura Pareja**
- <http://laurapareja.com>

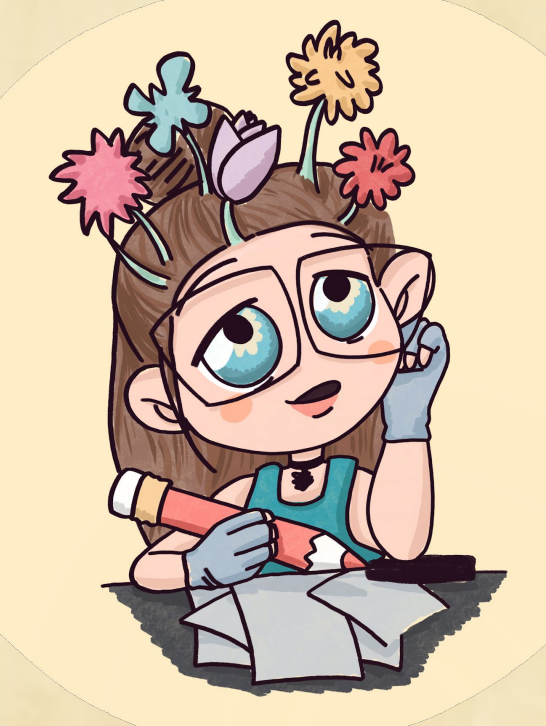

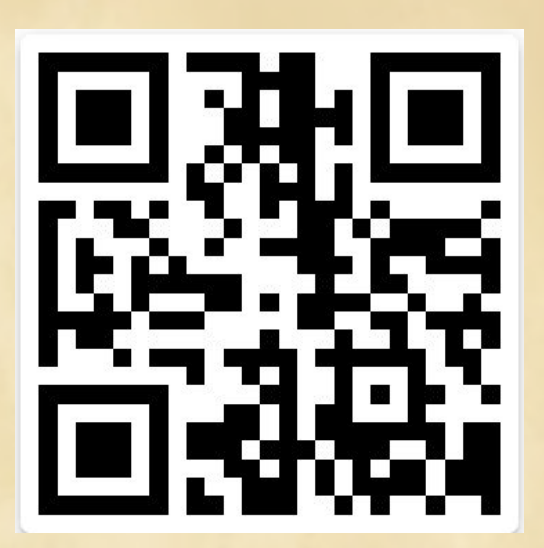

A gift from Mattermost

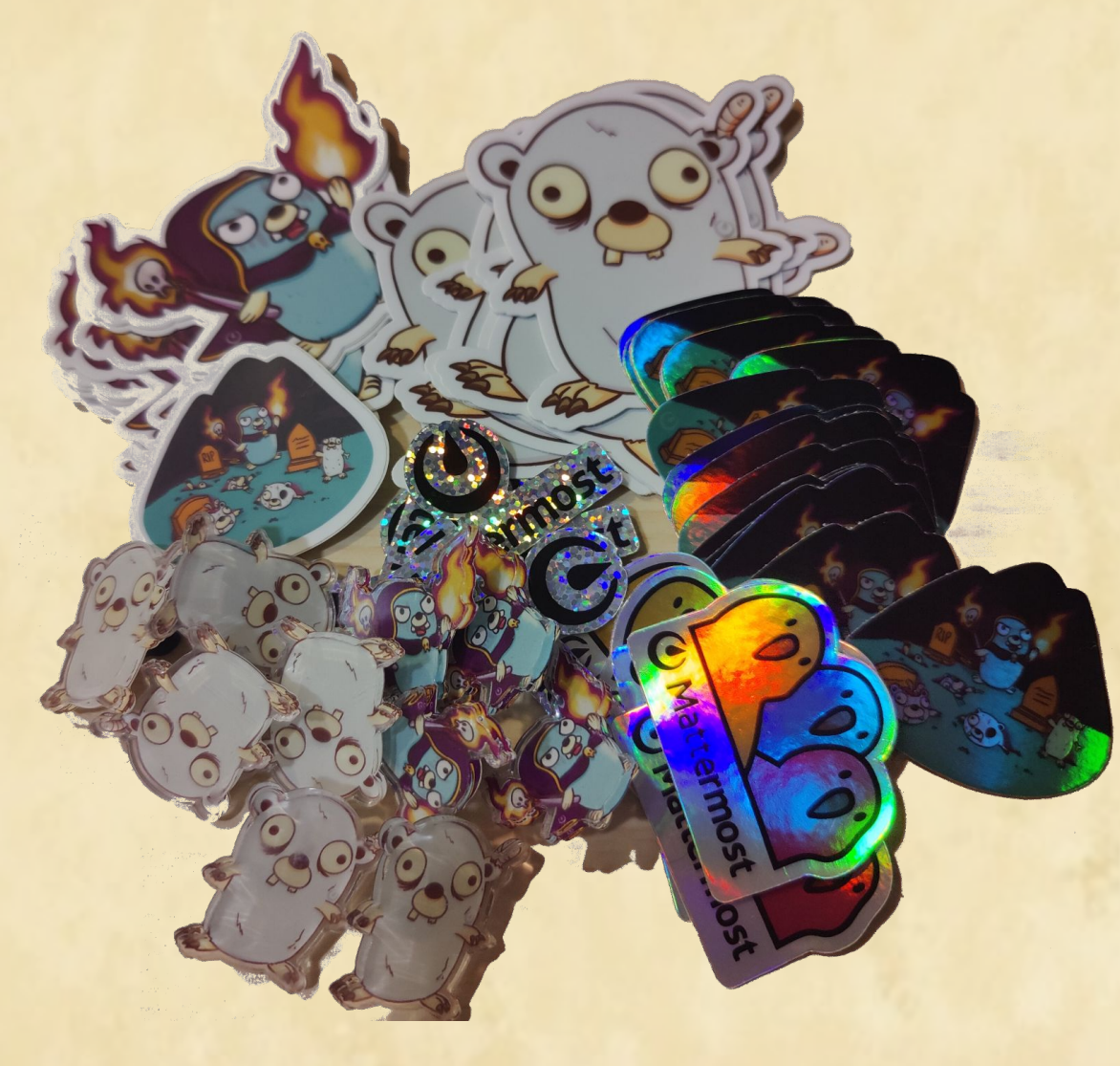

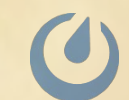

What is missing?

- The garbage collector
- The netpoll
- Cgo
- Mark assist
- Sysmon

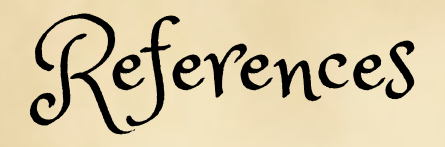

- The Go source code
- Illustrated Tales of Go Runtime Scheduler: https://www.youtube.com/watch?v=KxOwt6z0FvY
- Scheduling In Go: https://www.ardanlabs.com/blog/2018/08/scheduling-in-g o-part1.html

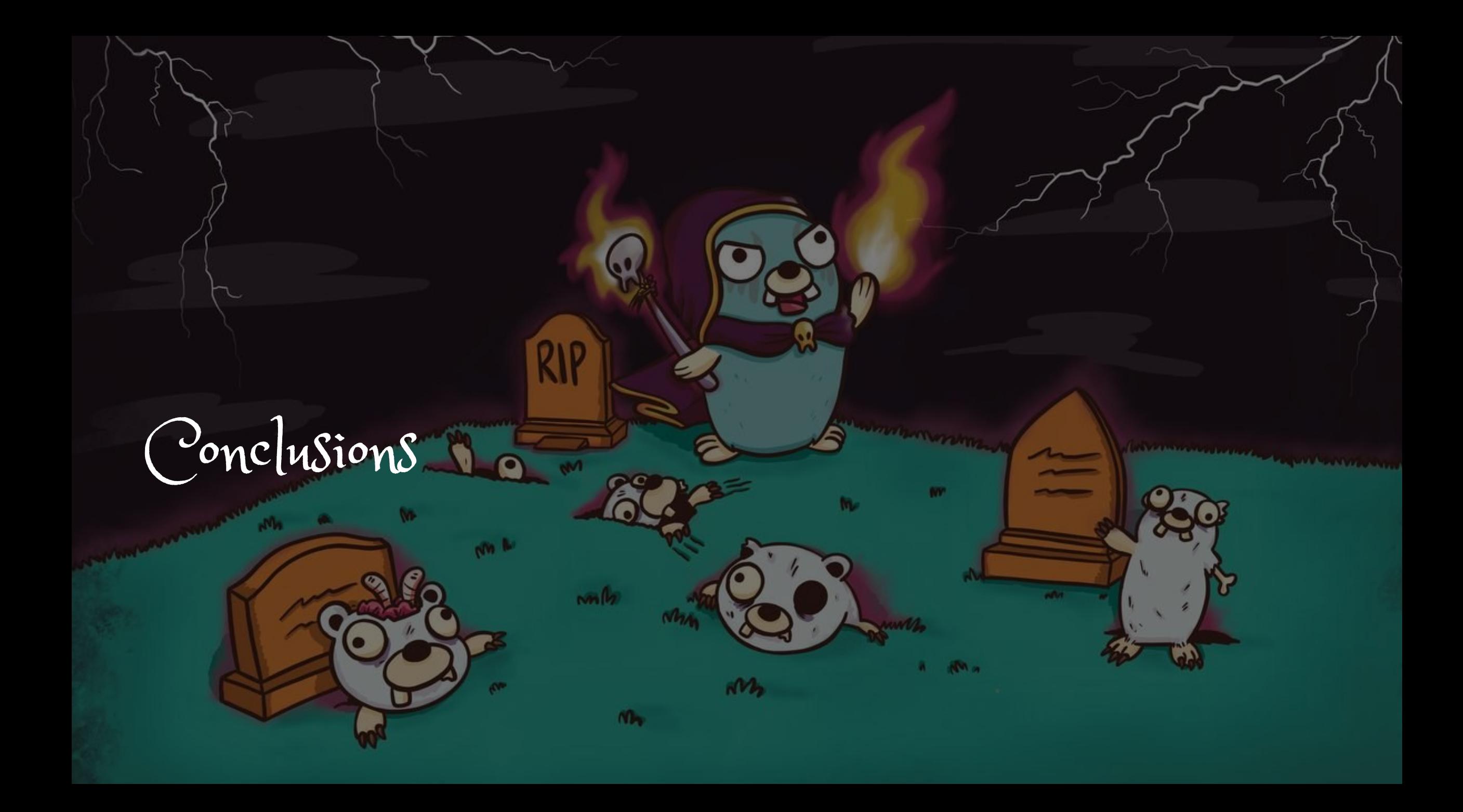

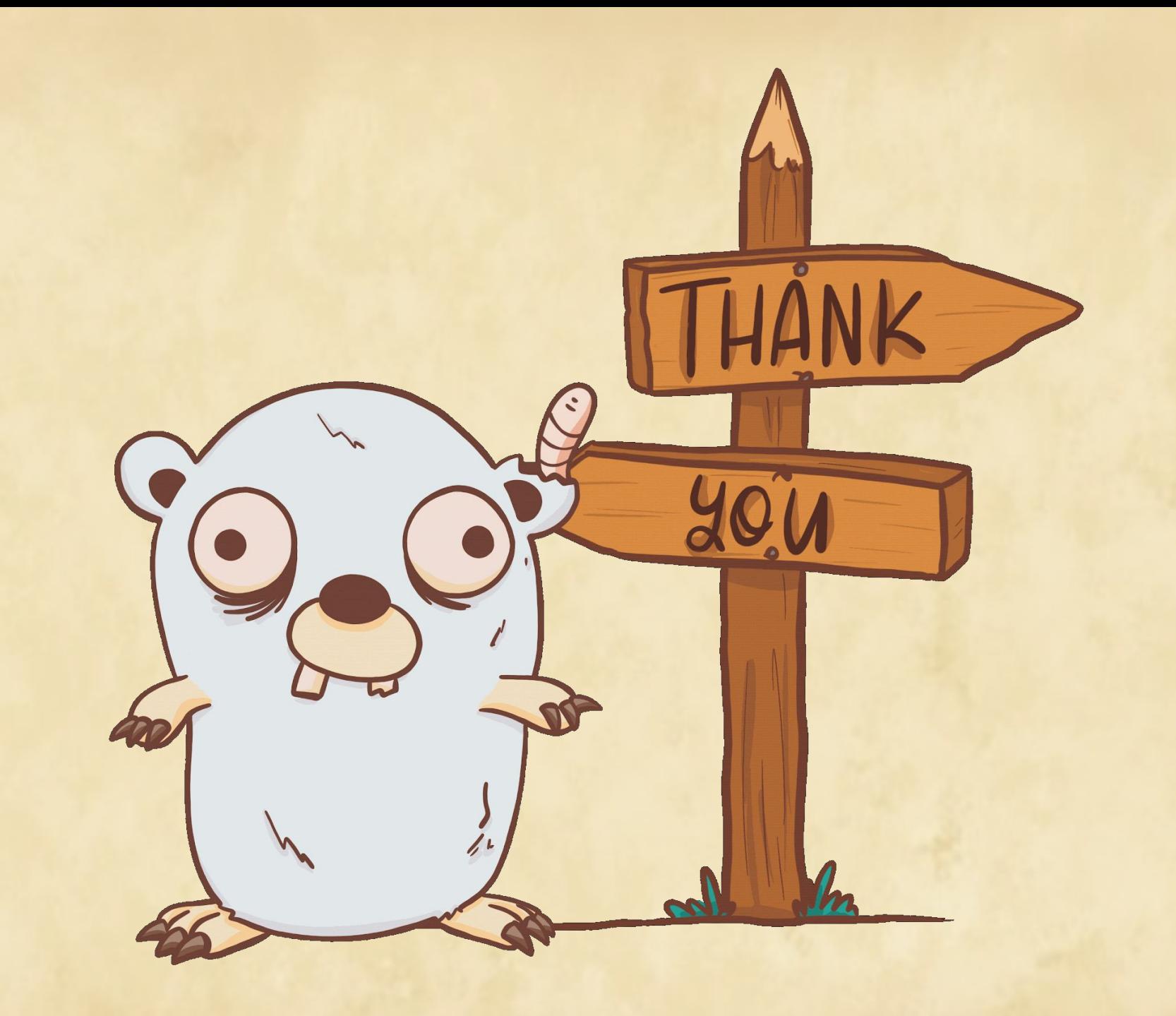

Let's keep in touch

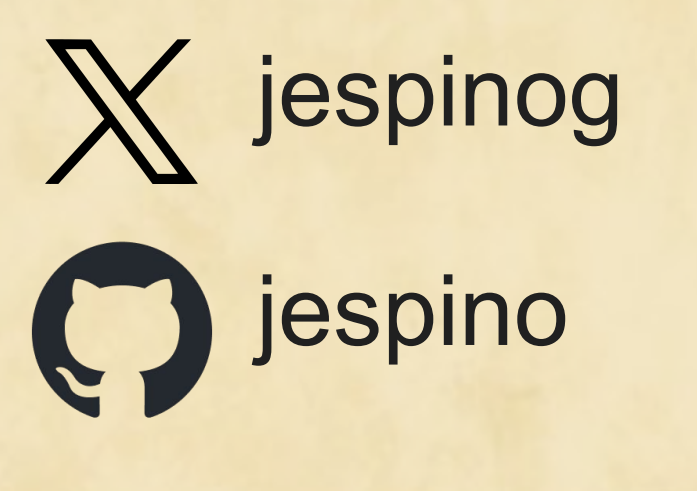

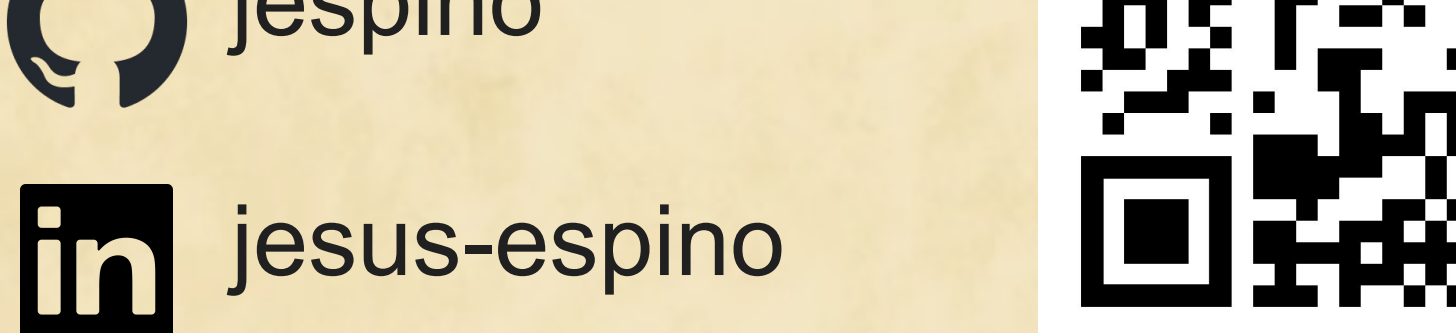

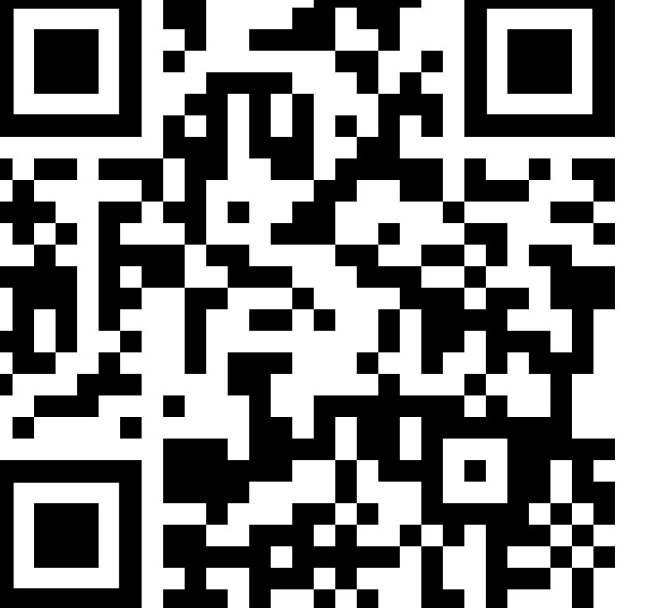

Let's keep in touch

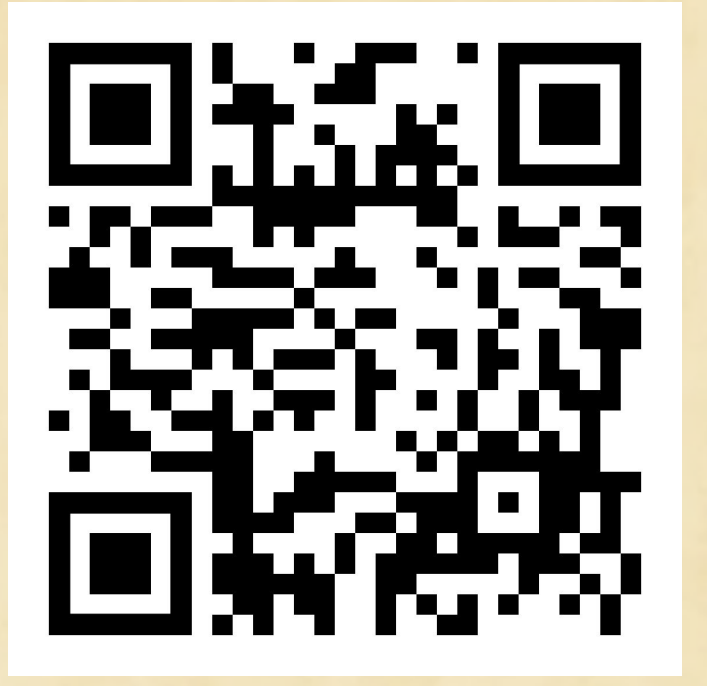

### https://forms.gle/rAFKZwVM4U26JPyn6